#### République Algérienne Démocratique et Populaire Ministère de l'enseignement supérieur et de la recherche scientifique

 Université KASDI Merbah - Ouargla Faculté des Nouvelles Technologies de l'Information et de la Communication Département d'Informatique et de la Technologie de l'Information

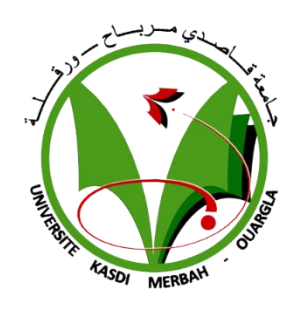

## **Mémoire Présenté en vue de l'obtention du diplôme de Master Administration et sécuritéinformatique**

Thème

# **Analyse et classification d'image médicales par**  réseaux de neurone profond

 **Présenté par :** BARKA IKRAM BERBIA SAIDA

**Encadré par :** BENKADDOUR MOHAMMED KAMEL

**Membre du jury** 

**Zitouni Farouk Toumi Chahrazad** 

**Année universitaire : 2020/2021**

Nous remercions le DIEU de nous avoir donnée la patience, la santé et le courage pour réaliser ce travail.

Le travail présenté dans ce mémoire a été effectué sous la direction de **Mr BENKADDOUR MOHAMMED KAMEL** à qui je tiens à adresser mes plus vifs remerciements, pour sa patience, sa disponibilité et surtout ses judicieux conseils, qui ont contribué à alimenter ma réflexion et ses encouragements lors de la réalisation de ce mémoire.

Mes sincères remerciements à ma famille généreuse, en particulier aux parents, qui dieu prolonge leur vie.

Je tiens aussi à remercier les membres du jury pour avoir accepté d'examiner et d'évaluer ce travail.

Nous exprimons également notre gratitude à tous les professeurs et les enseignants qui ont collaboré à notre formation depuis notre premier cycle d'étude jusqu'à la n de notre cycle universitaire.

Sans oublier bien sûr de remercier profondément tous ceux qui ont contribué de prés ou de loin à la réalisation du présent travail.

### **MERCI A TOUS**

## **Didécases**

*Je dédie cet humble travail*

*A mes parents, tous les mots ne suffisent pas pour te remercier de tout l'amour que tu m'as donné*

Pour mon père, ma gratitude ne suffit pas à exprimer ce que vous méritez en *échange de tous vos sacrifices de la naissance à l'enfance jusqu'à l'âge adulte.*

*À ma chère maman. Merci pour vos conseils, vos sacrifices, votre soutien et vos encouragements.*

*À mes frères Muhammad, Abd al-Salam, Abd-Lghani, Imad et Tarek A toutes mes sœurs: Sabah, Ibtissam, Djamila.*

*À mes grands-parents, à mes grands-mères, à toute la famille Barka À tous mes amis qui m'ont soutenu dans l'accomplissement de cet humble travail*

*À tous mes professeurs et à tous ceux qui ont participé à cet humble travail*

*Ouargla, le 10/6/2021*

## *<i>Ikram Ikram*

*Je dédie cet humble travail*

*A mes parents, tous les mots ne suffisent pas pour te remercier de tout l'amour que tu m'as donné*

Pour mon père, ma gratitude ne suffit pas à exprimer ce que vous méritez en *échange de tous vos sacrifices de la naissance à l'enfance jusqu'à l'âge adulte.*

*À ma chère maman. Merci pour vos conseils, vos sacrifices, votre soutien et vos encouragements.*

*À mes frères* Salah Eddine*,* alla Eddine*,* Hatem, Abd el Kader *et Adam*

*A toutes mes sœurs: Sara,* Hakima*,* nadjwa, Zakia, hadil*.*

*À mes grands-parents, à mes grands-mères, à toute la famille Berbia À tous mes amis qui m'ont soutenu dans l'accomplissement de cet humble travail*

*À tous mes professeurs et à tous ceux qui ont participé à cet humble travail*

*Ouargla, le 10/6/2021*

*Saida* 

#### **Résume**

Le virus Corona est l'un des virus les plus dangereux au monde. La possibilité de guérison de ce virus augmente plus nous le détectons tôt, mais découvrir ce virus précoce est très difficile car ses symptômes n'apparaissent qu'après plus de 10 jours, c'est-à-dire après la destruction du poumon.

L'apprentissage en profondeur est l'une des techniques d'intelligence artificielle et d'apprentissage automatique qui peuvent apprendre aux ordinateurs à apprendre ce que les humains apprennent normalement. L'apprentissage en profondeur a remporté de grands succès dans de nombreux domaines du monde réel et a réussi à résoudre certains problèmes. Liés à l'imagerie médicale, car il a atteint une grande précision et des résultats impressionnants dans la résolution de nombreux problèmes tels que la classification des images médicales et l'identification objets.

Dans ce travail, nous allons créer une application utilisant des algorithmes d'apprentissage en profonde pour classer les poumons et les maladies pulmonaires affectés des cellules saines basées sur des images microscopiques de ses poumons.

**Mots-clés :** apprentissage profond, apprentissage automatique, virus corona, Micrographies médicales, classification d'images.

#### **Abstract**

The Corona virus is one of the most dangerous viruses in the world. The possibility of recovery from this virus increases the earlier we detect it, but discovering This virus early is very difficult because its symptoms do not appear until after more than 10 days, that is, after the destruction of the lung.

Deep learning is one of the artificial intelligence and machine learning techniques that can teach computers to learn what humans normally learn. Deep learning has been very successful in many areas of the real world and has been successful in solving some problems. related to medical imaging, because it has achieved great precision and impressive results in solving many problems such as the classification of medical images and the identification of objects.

In this work, we will create an application using deep learning algorithms to classify affected lungs and lung diseases Healthy cells based on microscopic images of his lungs.

**Keywords:** deep learning, machine learning, corona virus, Medical micrographs, image classification

IV

#### **ملخص**

يعد فيروس كورونا من أخطر الفيروسات في العالم. تزداد احتمالية الشفاء من هذا الفيروس كلما اكتشفناه مبكراً، لكن الاكتشاف المبكر لهذا الفيروس أمر صعب للغاية لأن أعراضه لا تظهر إلا بعد أكثر من 10 أيام ، أي بعد تدمير الرئة.

التعلم العميق هو أحد تقنيات الذكاء االصطناعي والتعلم اآللي التي يمكنها تعليم أجهزة الكمبيوتر لتعلم ما يتعلمه البشر بشكل طبيعي. لقد كان التعلم العميق ناجحًا للغاية في العديد من مناطق العالم الحقيقي ونجح في حل بعض المشكلات. يتعلق الأمر بالتصوير الطبي، لأنه حقق دقة كبيرة ونتائج مبهرة في حل العديد من المشكلات مثل تصنيف الصور الطبية والتعرف على األشياء.

في هذا العمل سنقوم بإنشاء تطبيق باستخدام خوارزميات التعلم العميق لتصنيف الرئتين المصابة والسليمة وأمراض رئة الخاليا السليمة بنا ًء على الصور المجهرية لرئتيه.

**الكلمات المفتاحية** : التعلم العميق , التعلم اآللي , فيروس كورونا, الصور المجهرية الطبية , تصنيف الصور

## Sommaire

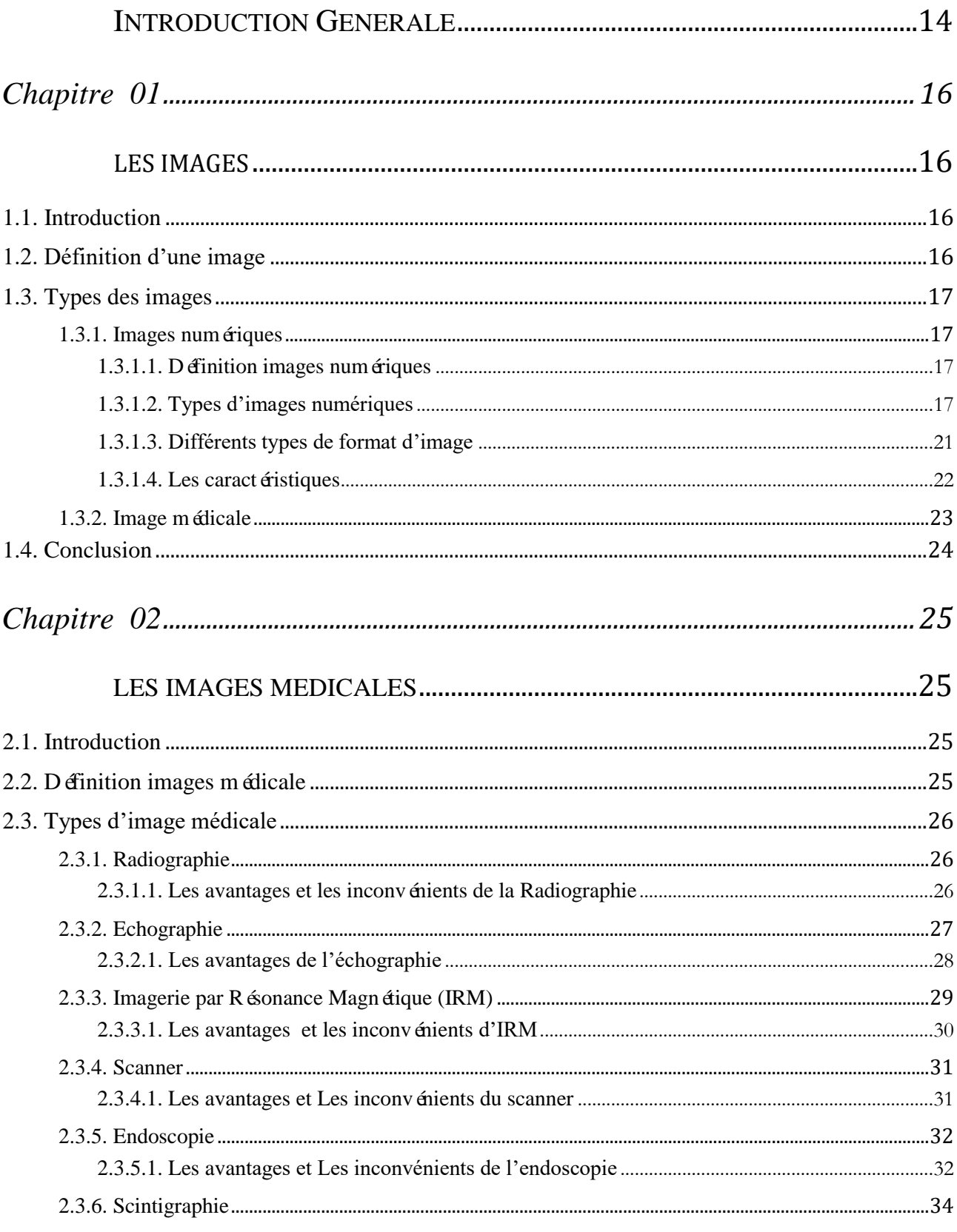

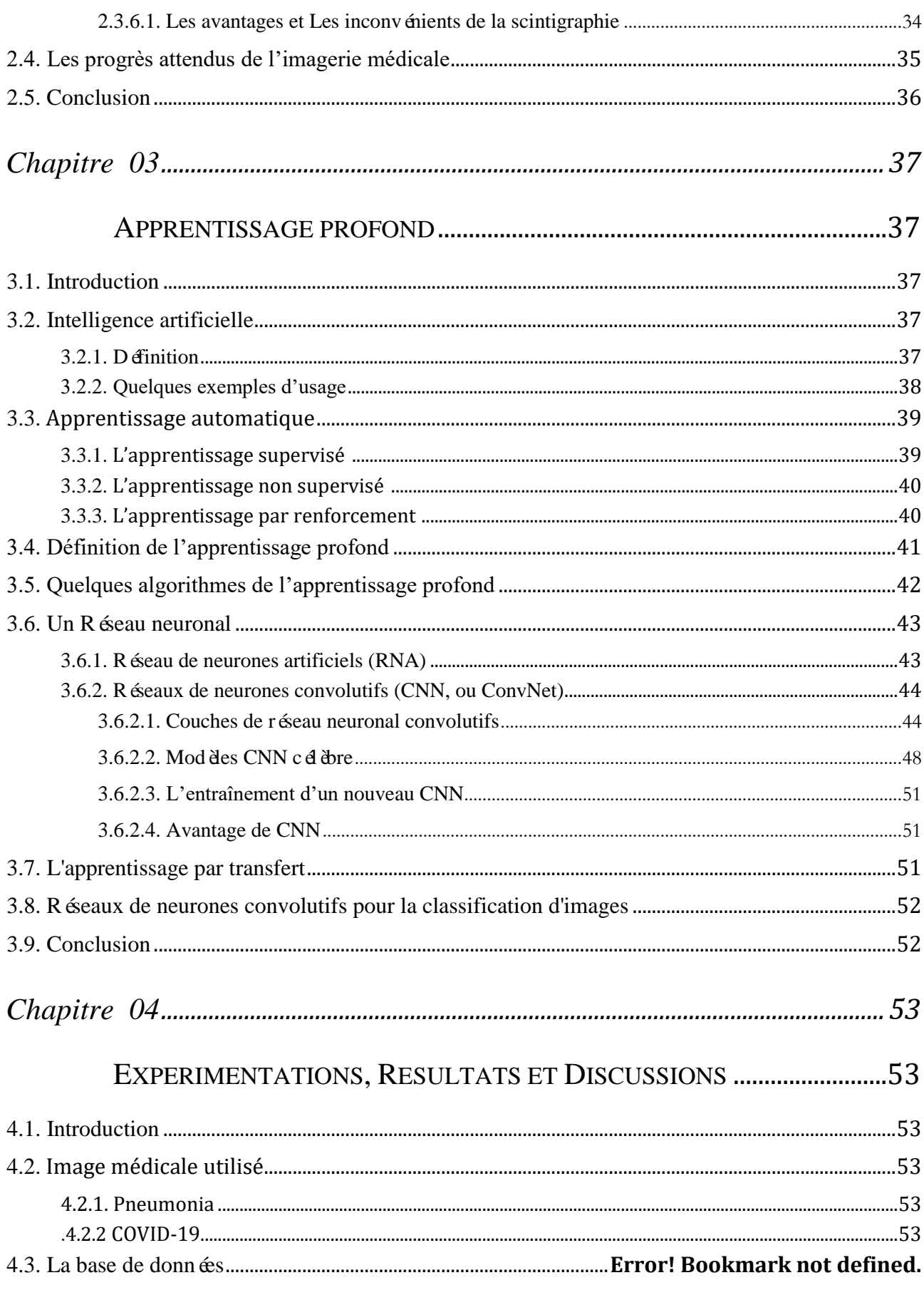

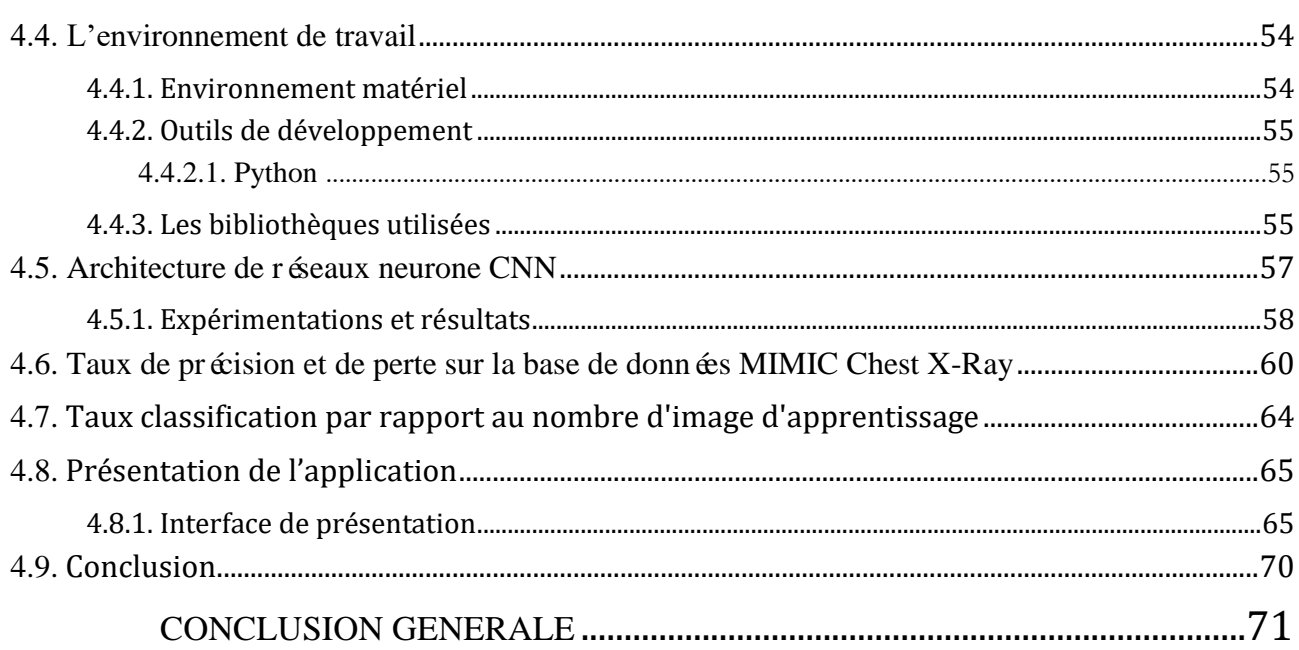

# Liste des figures

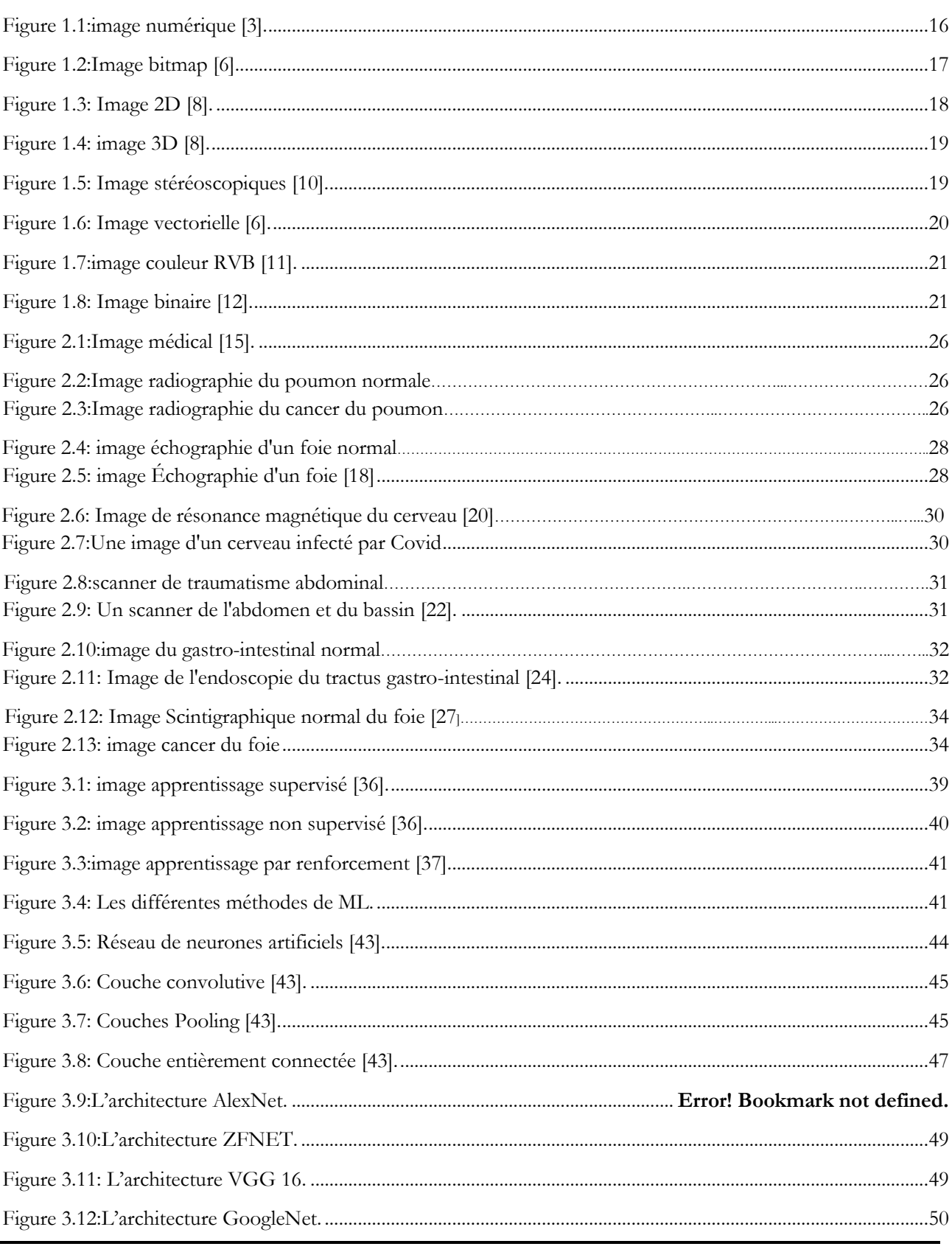

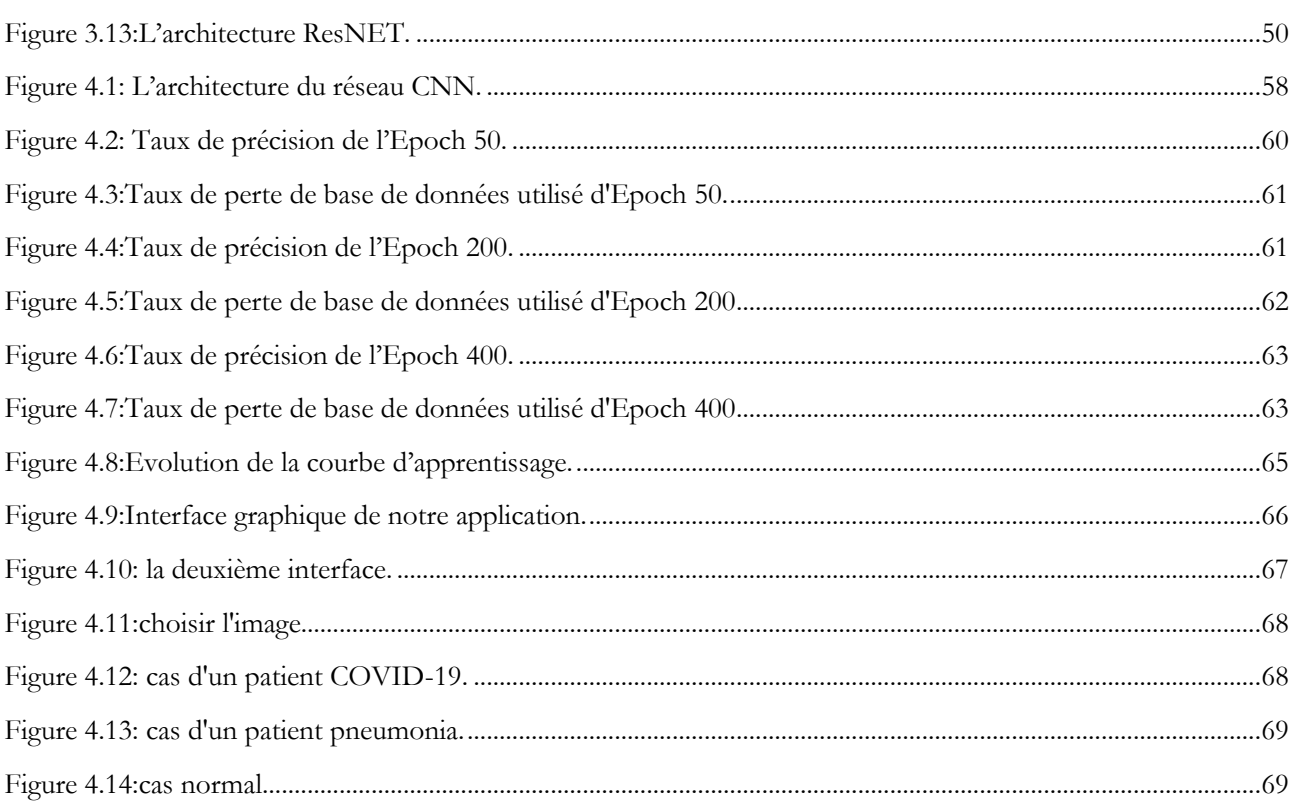

## **Liste des tableaux**

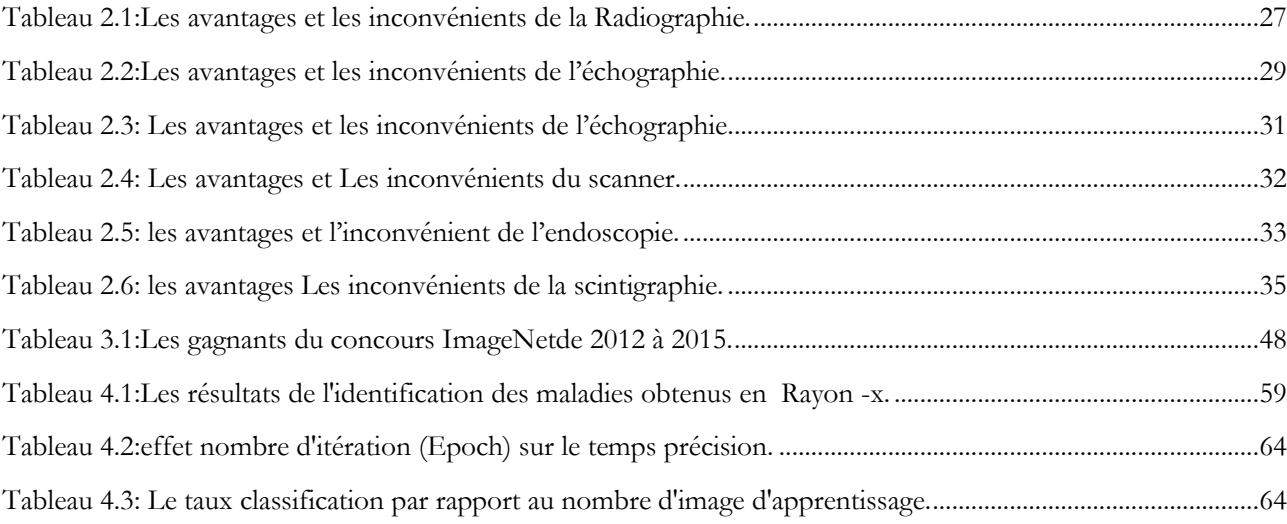

## **Listes des Acronymes**

### **Acronymes**

**Bitmap :** est un format d'image matricielle ouvert développé par Microsoft et

IBM.

**2D :** Représentation A 2 Dimensions.

**3D :** Représentation A 3 Dimensions.

**RVB :** les colleurs Rouge, vert, Blue.

**IRM** : Imagerie par R ésonance Magn étique.

**AI :** Artificiel Intelligence.

**DL:** Deep Learning.

**CNN:** Convolutional Neural Network.

**GNMT :** Google baptisée Neural Machine Translation system.

**ConvNet :** Convolutional Neural Networks.

**RELU :** Rectified Linear Unit.

**GPU :** Graphical Processor Unit.

**RNA :** Réseau de Neurones Artificiels.

**BDD** : base de données.

**X-Ray :** Rayon –X.

# INTRODUCTION GENERALE

<span id="page-13-0"></span>Au cours des dernières décennies, l'imagerie médicale est devenue indispensable dans le diagnostic et la thérapie des maladies. Avec l'enrichissement des bases d'images médicales, de nouvelles méthodes sont requises pour mieux traiter cet énorme volume de données. Cependant, en raison des grandes variations et de la complexité des données d'imagerie médicale, il est généralement difficile de déduire des solutions analytiques ou des méthodes simples pour décrire et représenter des objets tels que des lésions et des anatomies dans des données. Par conséquent, les tâches en imagerie médicale nécessitent un apprentissage à partir d'exemples, et cela constitue un des intérêts clés du domaine de l'apprentissage machine.

L'apprentissage machine (automatique) est devenu l'un des principaux outils pour l'analyse d'images médicales. Les techniques d'apprentissage automatique constituent des solutions pour développer des outils permettant d'aider les médecins à diagnostiquer, à prédire le risque d'atteinte de maladies et à les prévenir avant qu'il ne devienne trop tard. L'apprentissage profond (En anglais, Deep Learning) est un nouveau volet du domaine de l'apprentissage automatique qui englobe un large éventail d'architectures de réseaux élaborés pour exécuter plusieurs tâches. La première utilisation de réseaux de neurones pour l'analyse d'images médicales remonte à plus de vingt ans, leur utilisation a augmenté de plusieurs ordres de grandeur au cours des cinq dernières années. Des revues récentes ont mis en évidence l'application de l'apprentissage profond à un large éventail de tâches d'analyse d'images médicales (segmentation, classification, détection, enregistrement, reconstruction d'image, amélioration, etc.).

L'objectif de notre projet est d'étudier le comportement de différentes représentations d'images, notamment apprentissage profond dans le contexte d'application en imagerie médicale

Pour ce faire, nous avons structuré notre mémoire en quatre chapitres :

Dans le premier chapitre on va présenter les différents types des images et les caractéristiques,

Le deuxième chapitre on va présenter les différents types des images médical et les caractéristiques de chaque type, ainsi que l'utilisation base de la classification des images.

Le troisième chapitre est consacré à la description des réseaux de neurones convolutionnels ainsi que leurs l'intérêt dans le domaine de les différents types des images médical et les caractéristiques, ainsi que l'utilisation la classification des Images médical.

Dans le quatrième chapitre, on va montrer la partie expérimentale de notre travail et on discute les différents résultats obtenus et à la fin on termine par une conclusion générale.

# Chapitre 01

## Chapitre 01

## LES IMAGES

#### <span id="page-16-2"></span><span id="page-16-1"></span><span id="page-16-0"></span>**1.1. Introduction**

L'image fait référence à l'une des innovations qu'une personne a inventées afin d'obtenir une forme similaire pour une certaine chose, généralement un corps physique ou une personne, et elle fait également référence au traitement de corps bidimensionnels.

Les images peuvent être bidimensionnelles, comme une photographie ou un affichage à l'écran, et il existe également un hologramme tridimensionnel, par exemple des statues, et les images peuvent être capturées par certains moyens optiques tels que des caméras, des miroirs, des lentilles, des télescopes., microscopes et autres moyens. Il existe également des méthodes et des phénomènes naturels qui aident à capturer des images, tels que l'œil humain et le phénomène de réflexion des objets sur les surfaces de l'eau. Il est également possible que le terme image se développe pour inclure toute forme bidimensionnelle telle que des cartes, des diagrammes, des camemberts et des dessins abstraits [**1]**.

Dans ce chapitre, nous discuterons du concept de genres et de leurs différents types. Ainsi que ses caractéristiques et la différence entre la forme des images.

#### <span id="page-16-3"></span>**1.2. Définition d'une image**

Une image est une représentation planaire d'une scène ou d'un objet situé en général dans un espace tridimensionnel, elle est issue du contact des rayons lumineux provenant des objets formants la scène avec un capteur (caméra, scanner, rayons X, ...). Il ne s'agit en réalité que d'une représentation spatiale de la lumière **[2].**

<span id="page-16-4"></span>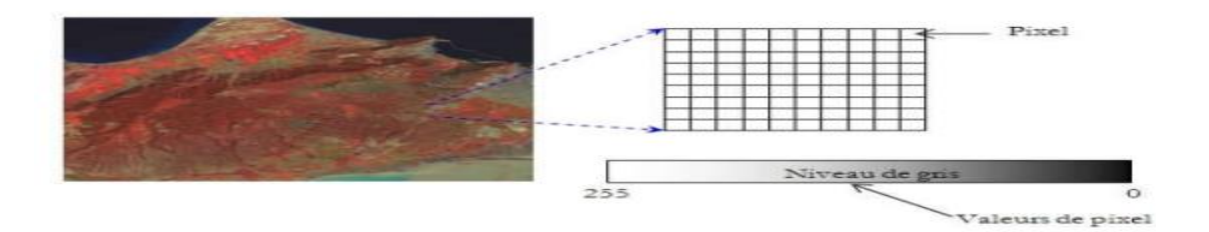

**Figure 1.1:image numérique [3].**

#### <span id="page-17-0"></span>**1.3. Types des images**

#### <span id="page-17-1"></span>**1.3.1. Images numériques**

#### <span id="page-17-2"></span>**1.3.1.1. Définition images numériques**

Les images numériques sont constituées d'un ensemble de pixels (Picture éléments), juxtaposés en lignes et en colonnes. Le pixel, (qui correspond à un point ou petit carré), est le plus petit élément que l'on peut trouver dans une image. Chaque pixel possède des caractéristiques propres, couleurs, luminosité, brillance, qui permettent de les différencier et de composer les images **[4].**

#### <span id="page-17-3"></span>**1.3.1.2. Types d'images numériques**

#### *a.* **Images de type matricielles (bitmap)**

Une image bitmap est compos  $\acute{\text{e}}$  en mode point. Le système de codage le plus universel consiste en effet à décomposer la représentation graphique, l'image, en un certain nombre de points élémentaires caractérisés par leurs coordonnées spatiales et leur couleur. Il s'agit donc d'une représentation graphique définie par l'ensemble des points qui la composent. On voit fort bien sur l'image de Jumbo ci-contre la forme en escalier -le crénelage- du tracé qui correspond aux pixels qui le constituent. Si vous voulez voir un agrandissement de ce phénomène, cliquez par exemple sur les yeux.

Dans le cas d'une photographie, l'opération de digitalisation, d'acquisition ou encore de numérisation, consiste à transformer des tons et des couleurs continus - en nombre infini- en un nombre fini de points **d** émentaires [5].

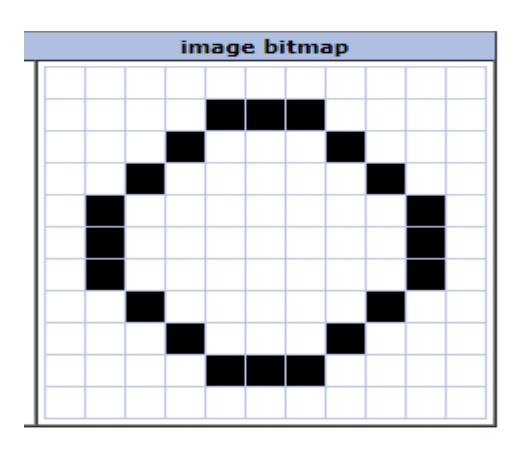

<span id="page-17-4"></span>**Figure 1.2:Image bitmap [6].**

#### **a.1. Images 2D**

Dans le cas des images à deux dimensions (le plus courant), les points sont appelés pixels. D'un point de vue mathématique, on considère l'image comme une fonction de {\displaystyle \mathbb  ${R} \times \mathbb{R}$  {\mathbb R} dans  $\displaystyle$  \mathbb R} dans  $\displaystyle$  ${R}\mathbf{R}$  où le couplet d'entrée est considéré comme une position spatiale, le singleton de sortie comme un codage.

Ce type d'image s'adapte bien à l'affichage sur écran informatique (lui aussi orienté pixel) ; il est en revanche peu adapté pour l'impression, car la résolution des écrans informatiques, généralement de 72 à 96 ppp (« points par pouce », en anglais dots per inch ou dpi) est bien inférieure à celle atteinte par les imprimantes, au moins 600 ppp aujourd'hui. L'image imprimée, si elle n'a pas une haute résolution, sera donc plus ou moins floue ou laissera apparaître des pixels carrés visibles **[7].**

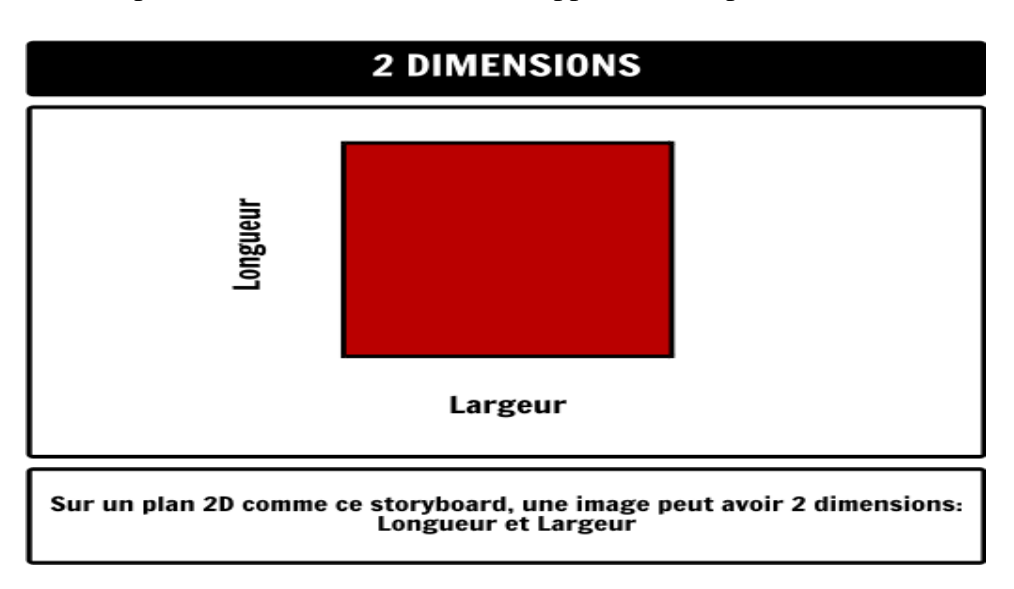

#### **Figure 1.3: Image 2D [8].**

#### <span id="page-18-0"></span>**a.2. Images 3D (multi-résolution)**

Lorsqu'une image poss è de une composante temporelle, on parle d'animation.

Dans le cas des images à trois dimensions, les points sont appelés des « voxels ». Ils représentent un volume.

Ces cas sont une généralisation du cas 2D, la dimension supplémentaire représentant respectivement le temps, une dimension spatiale ou une échelle de résolution **[7].**

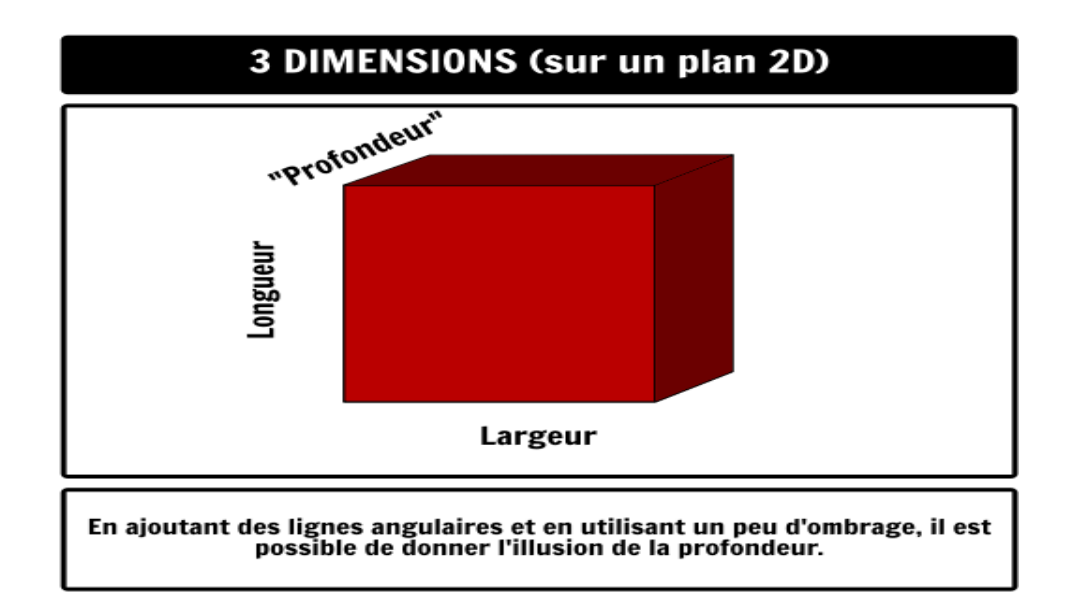

#### **Figure 1.4: image 3D [8].**

#### <span id="page-19-0"></span>**a.3. Images stéréoscopiques**

Il s'agit d'un cas particulier dans lequel on travaille par couples d'images, ces derniers pouvant être de n'importe lequel des types précédents.

Il existe un grand nombre de sortes d'images stéréoscopiques, et un encore plus grand nombre de moyens pour les observer en relief, mais le codage recommandé par les organisations internationales de st éréoscopie est désigné comme « jps » c'est-à-dire un format jpg dans lequel les deux vues gauche et droite sont juxtapos ées dans un même fichier, le plus souvent  $2\,048 \times 768$ , chacune des deux vues étant inscrite dans un rectangle  $1.024 \times 768$  et, si son rapport largeur/hauteur n'est pas 4/3, chaque vue est complétée dans ce rectangle par deux bandes noires symétriques, soit en haut et en bas, soit à gauche et à droite **[7].**

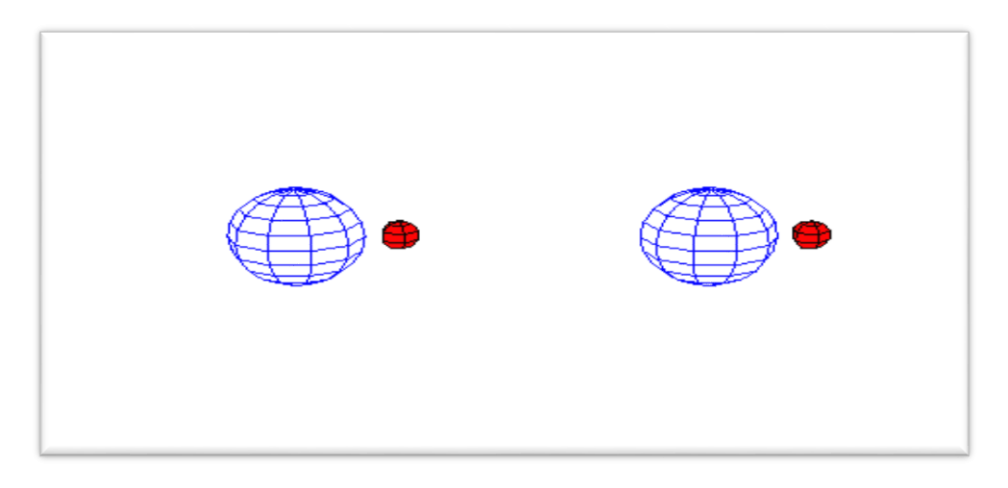

#### <span id="page-19-1"></span>**Figure 1.5: Image stéréoscopiques [10].**

#### *b.* **Images de type vectorielles**

Le principe est de représenter les données de l'image par des formules géométriques qui vont pouvoir être décrites d'un point de vue mathématique. Cela signifie qu'au lieu de mémoriser une mosaïque de points élémentaires, on stocke la succession d'opérations conduisant au tracé. Par exemple, un dessin peut être mémorisé par l'ordinateur comme « une droite tracée entre les points (x1, y1) et (x2, y2) », puis « un cercle tracé de centre (x3, y3) et de rayon 30 de couleur rouge ».

L'avantage de ce type d'image est la possibilité de l'agrandir indéfiniment sans perdre la qualité initiale, ainsi qu'un faible encombrement. L'usage de prédilection de ce type d'images concerne les schémas qu'il est possible de générer avec certains logiciels de DAO (Dessin Assisté par Ordinateur) comme AutoCAD ou CATIA. Ce type d'images est aussi utilisé pour les animations Flash, utilisées sur Internet pour la création de bannières publicitaires, l'introduction de sites web, voire des sites web complets.

Étant donné que les moyens de visualisation d'images actuels comme les écrans d'ordinateur reposent essentiellement sur des images matricielles, les descriptions vectorielles (Fichiers) doivent préalablement être converties en descriptions matricielles avant d'être affichées comme images **[7].**

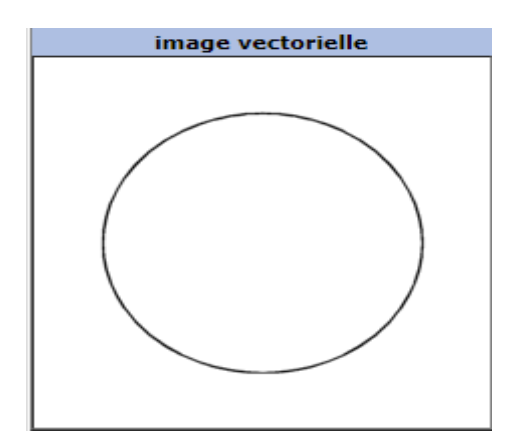

<span id="page-20-0"></span>**Figure 1.6: Image vectorielle [6].**

#### <span id="page-21-0"></span>**1.3.1.3. Différents types de format d'image**

*a.* **Image couleur RVB** : L'œil humain analyse la couleur à l'aide de trois types de cellules photo 'les cônes'. Ces cellules sont sensibles aux basses, moyennes, ou hautes fréquences (rouge, vert, bleu). Pour représenter la couleur d'un pixel, il faut donc donner trois nombres, qui correspondent au dosage de trois couleurs de base : Rouge, Vert, Bleu. On peut ainsi représenter une image couleur par trois matrices chacune correspondant à une couleur de base **[2].**

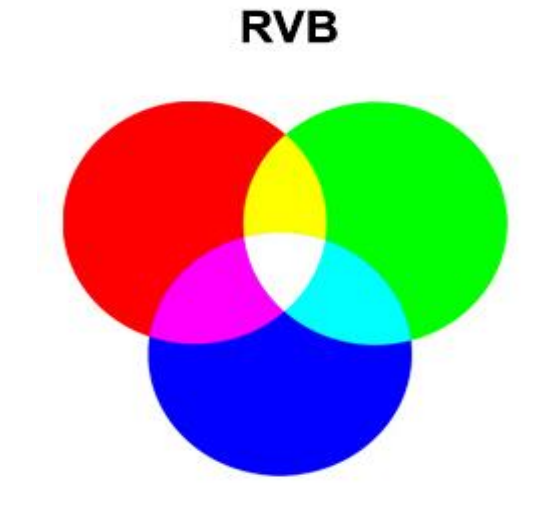

**Figure 1.7:image couleur RVB [11].**

<span id="page-21-1"></span>*b.* **Image d'intensités :** C'est une matrice dans laquelle chaque élément est un réel compris entre 0 (noir) et 1 (blanc). On parle aussi d'image en niveaux de gris, car les valeurs comprises entre 0 et 1 représentent les différents niveaux de gris **[2].**

*c.* **Image binaire :** Une image binaire est une matrice rectangulaire dans l'élément valent 0 ou 1. Lorsque l'on visualise une telle image, les 0 sont représentés par du noir et les 1 par du blanc **[2].**

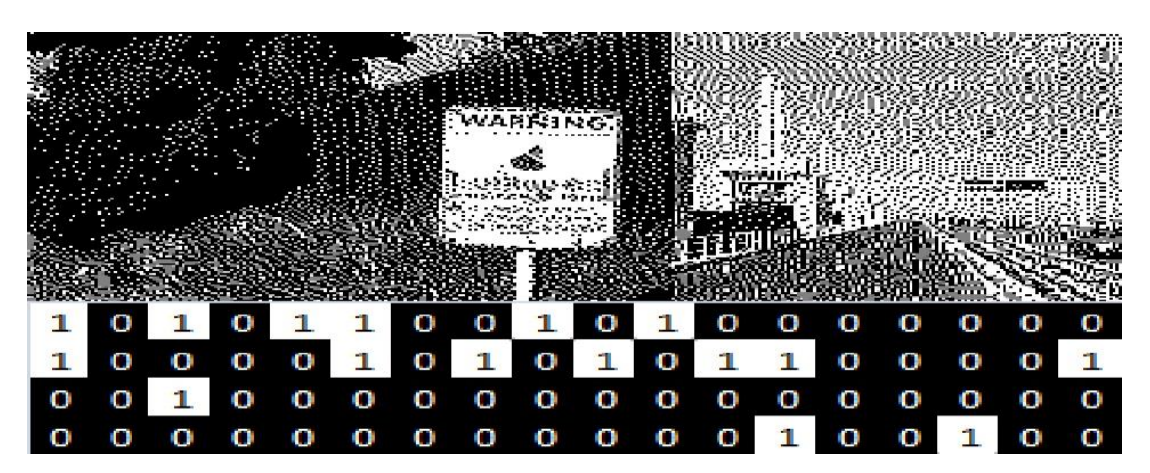

<span id="page-21-2"></span>**Figure 1.8: Image binaire [12].**

#### <span id="page-22-0"></span>**1.3.1.4.** Les caract éristiques

L'image numérique est un ensemble structuré d'information caractérisé par les paramètres suivants :

*a.* **Pixel :** Le pixel est l'abréviation du mot « Picture élément », est une unité de surface permettant de définir la base d'une image numérique. Il matérialise un point donné (x, y) du plan de l'image. L'information présentée par le pixel est le niveau de gris (ou la couleur) prélevée à l'emplacement correspondant dans l'image réelle. La différence entre image monochrome et image couleur réside dans la quantité d'informations contenue dans chaque pixel, par exemple dans une image couleur (RVB : Rouge, Vert, Bleu) la valeur d'un pixel est représentée sur trois octets pour chaque couleur **[2].**

*b.* **Dimension & Résolution** : La dimension est la taille de l'image. Elle se présente sous forme d'une matrice dont les éléments sont des valeurs numériques représentatives des intensités lumineuses (pixels). Le nombre de lignes de cette matrice multiplié par le nombre de colonnes nous donne le nombre total de pixels dans une image.

Par contre, la résolution est la clarté ou la finesse de détails atteinte par un moniteur ou une imprimante dans la production d'images. Sur les moniteurs d'ordinateur, la résolution est exprimée en nombre de pixels par unité de mesure (pouce ou centimètre). On utilise aussi le mot résolution pour désigner le nombre total de pixels horizontaux et verticaux sur un moniteur. Plus ce nombre est grand, plus la résolution est meilleure.

*c.* **Voisinage :** Le plan de l'image est divisé en termes de formes rectangulaires ou hexagonales permettant ainsi l'exploitation de la notion de voisinage (voir figure 1). Le voisinage d'un pixel est formé par l'ensemble des pixels qui se situent autour de ce même pixel. On définit aussi l'assiette comme étant l'ensemble de pixels définissant le voisinage pris en compte autour d'un pixel.

*d.* **Niveau de gris :** C'est la valeur d'intensité lumineuse d'un pixel. Cette valeur peut aller du noir (0) jusqu'au blanc (255)

En passant par les nuances qui sont contenues dans l'intervalle [0, 255]. Elle correspond en fait à la quantité de la lumière réfléchie.

Pour 8 bits, on dispose de 256 niveaux de gris dont 40 sont reconnus à l'oeil nue. Plus le nombre de bit est grand plus les niveaux sont nombreux et plus la représentation est fidèle.

*e.* **Contraste :** C'est l'opposition marquée entre deux régions d'une image. Une image contrastée présente une bonne dynamique de la distribution des valeurs de gris sur tout l'intervalle des valeurs possibles, avec des blancs bien clairs et des noirs profonds. Au contraire une image peu contrastée a une faible dynamique, la plupart des pixels ayant des valeurs de gris très proches.

Si L1 et L2 sont les degrés de luminosité respectivement de deux zones voisines A1 et A2 d'une image, le contraste est défini par le rapport : C=L1-L2/L1+L2.

*f.* **Luminance :** C'est le degré de luminosité des points de l'image. Elle est définie aussi comme étant le quotient de l'intensité lumineuse d'une surface par l'aire apparente de cette surface, pour un observateur lointain, le mot luminance est substitué au mot brillance, qui correspond à l'éclat d'un objet.

*g.* **Bruit :** Un bruit (parasite) dans une image est considéré comme un phénomène de brusque variation de l'intensité d'un pixel par rapport à ses voisins, il provient de l'éclairage des dispositifs optiques et électroniques du capteur. C'est un parasite qui représente certains défauts (poussière, petits nuages, baisse momentanée de l'intensité électrique sur les capteurs, ...etc.). Il se traduit par des taches de faible dimension et dont la distribution sur l'image est aléatoire.

*h.* **Contour** : Les contours représentent la frontière entre les objets de l'image, ou la limite entre deux pixels dont les niveaux de gris représentant une différence significative. Dans une image numérique, les contours se situent entre les pixels appartenant à des régions ayant des intensités moyennes différentes; il s'agit de contours de type «saut d'amplitude ». Un contour peut également correspondre à une variation locale d'intensité présentant un maximum ou un minimum; il s'agit alors de contour «en toit ».

#### <span id="page-23-0"></span>**1.3.2. Image médicale**

L'imagerie médicale regroupe les moyens d'acquisition et de restitution d'image du corps humain à partir de différents phénomènes physiques tels que l'absorption des rayons X, la résonance magnétique nucléaire, la réflexion d'ondes ultrasons ou la radioactivité auxquels ont associé parfois les techniques d'imagerie optique comme l'endoscopie.

#### <span id="page-24-0"></span>**1.4. Conclusion**

Dans ce chapitre, nous avons appris que les images jouent un rôle important pour aider et identifier certains des besoins, car nous avons fourni une définition des images, des types d'images, différents types de formats d'image et des caractéristiques d'image.

Dans le chapitre suivant, nous discuterons des images médicales, de leurs types et des avantages et inconvénients de chaque image.

# **CHAPITRE 02**

# Chapitre 02

## LES IMAGES MEDICALES

#### <span id="page-26-2"></span><span id="page-26-1"></span><span id="page-26-0"></span>**2.1. Introduction**

La santé est un domaine privilégié de recherche dans le monde. Sur le plan informatique, cette recherche peut concerner entre autres l'analyse des images médicales pour l'assistance au pronostic et au diagnostic médicale. L'analyse par ordinateur des images médicales peut non seulement aider les médecins dans le diagnostic des maladies, mais représente un outil puissant pour la thérapeutique. L'imagerie médicale est depuis longtemps passée du statut de discipline exploratoire centrée sur le diagnostic, à une discipline réalisant, dans des situations de plus en plus nombreuses, des prises en charge complètes de patients incluant des activités interventionnelles et thérapeutiques. Le développement de l'imagerie médicale peut aussi diminuer le temps de diagnostic ce qui implique des interventions thérapeutiques à temps pour sauver des vies, et même avec moins de médecins. Pour ça les pays développés investissent beaucoup pour ce développement. Dans ce chapitre nous allons présenter quelques concepts et notions fondamentaux concernant le domaine d'imagerie médicale **[13].**

#### <span id="page-26-3"></span>**2.2. Définition images médicale**

L'imagerie médicale est certainement l'un des domaines de la médecine qui a le plus progressé ces vingt dernières années. Ces récentes découvertes permettent non seulement un meilleur diagnostic mais offrent aussi de nouveaux espoirs de traitement pour de nombreuses maladies. Cancer, épilepsie… l'identification précise de la lésion facilite déjà le recours à la chirurgie, seule solution thérapeutique pour certains malades. De telles techniques permettent également de mieux comprendre le fonctionnement de certains organes encore mystérieux, comme le cerveau **[14].**

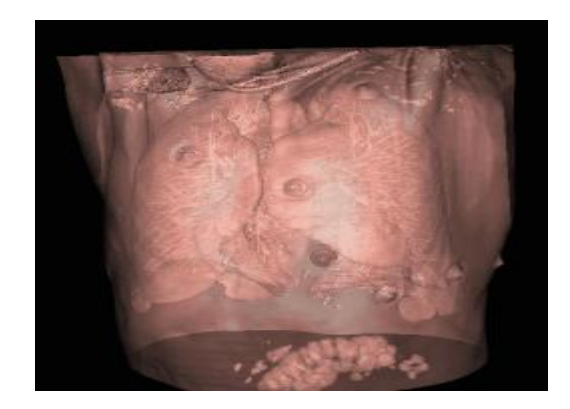

**Figure 2.1:Image médical [15].**

#### <span id="page-27-3"></span><span id="page-27-0"></span>**2.3. Types d'image médicale**

#### <span id="page-27-1"></span>**2.3.1. Radiographie**

Découverte il y a plus d'un siècle, la radiographie utilise les rayons X. Passant à travers une certaine partie du corps, ils impressionnent un film radiographique, plus ou moins noirci en fonction de l'organe traversé. La radio ressemble ainsi à une ombre chinoise, où les os apparaissent en blanc et les structures moins denses (comme les poumons) en noir **[14].**

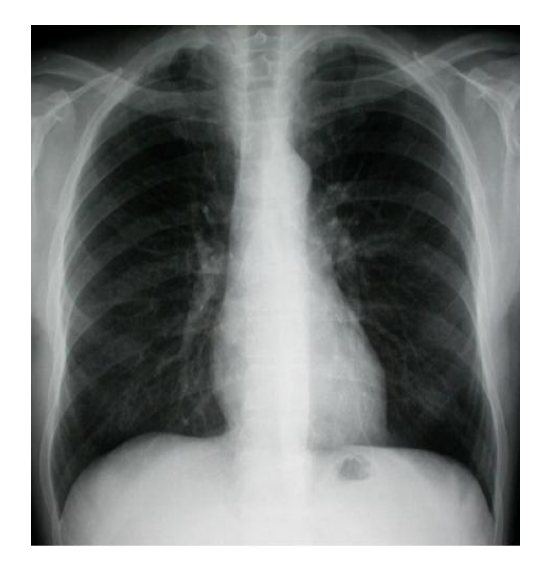

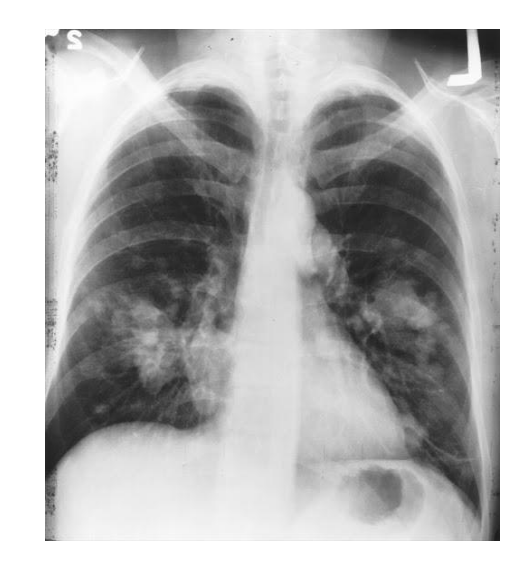

**Figure 2.2:Image radiographie du poumon normale. Figure 2.3:Image radiographie du cancer du poumon.**

#### <span id="page-27-4"></span><span id="page-27-2"></span>**2.3.1.1. Les avantages et les inconvénients de la Radiographie**

Le tableau 2.1 ci-dessous présente certains avantages et inconvénients de la radiographie

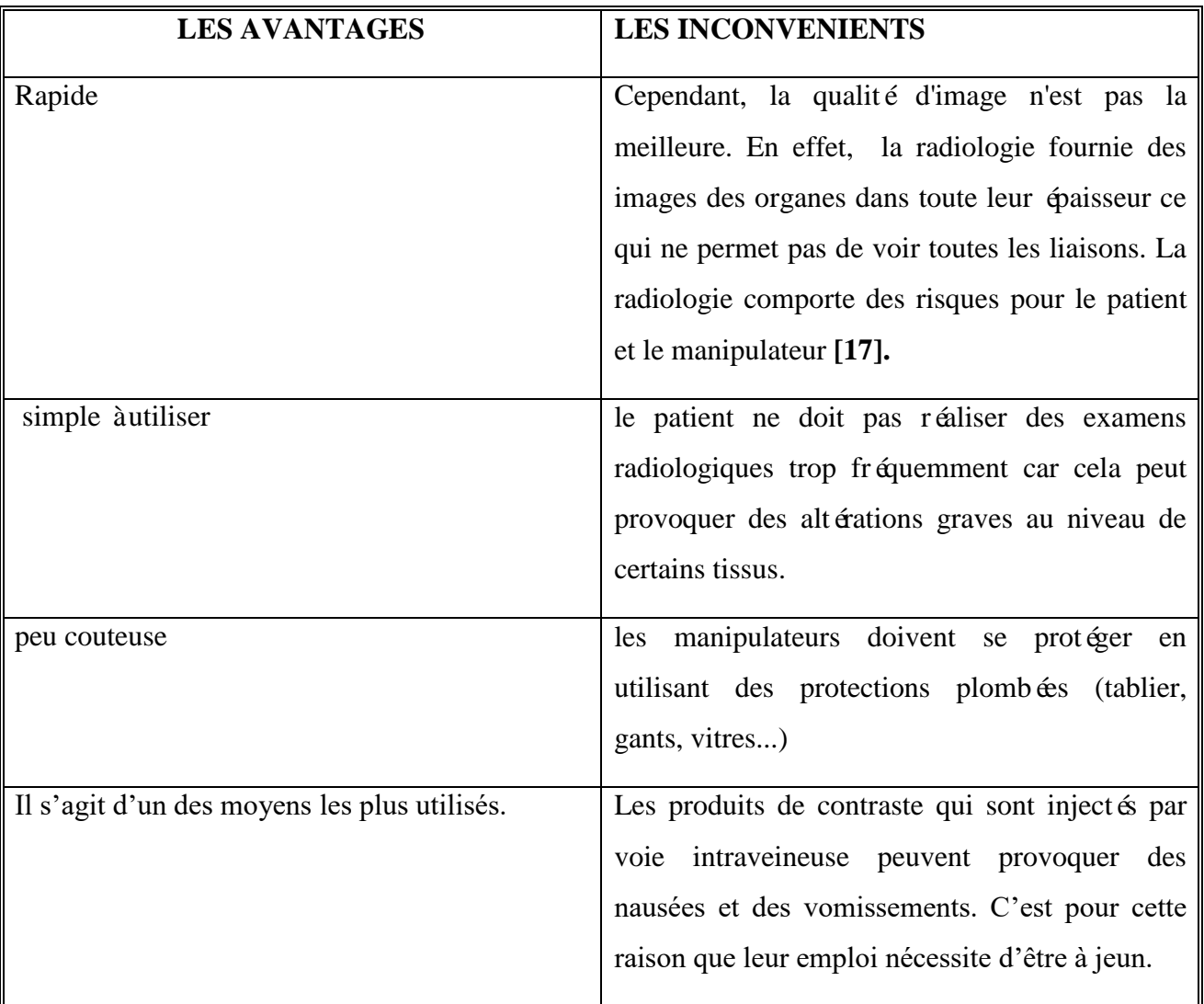

#### **Tableau 2.1:Les avantages et les inconvénients de la Radiographie.**

#### <span id="page-28-1"></span><span id="page-28-0"></span>**2.3.2. Echographie**

L'échographie est une technique d'exploration de l'intérieur du corps basée sur les ultra-sons. Une sonde envoie un faisceau d'ultrasons dans la zone du corps à explorer. Selon la nature des tissus, ces ondes sonores sont réfléchies avec plus ou moins de puissance. Le traitement de ces échos permet une visualisation des organes observés **[14].**

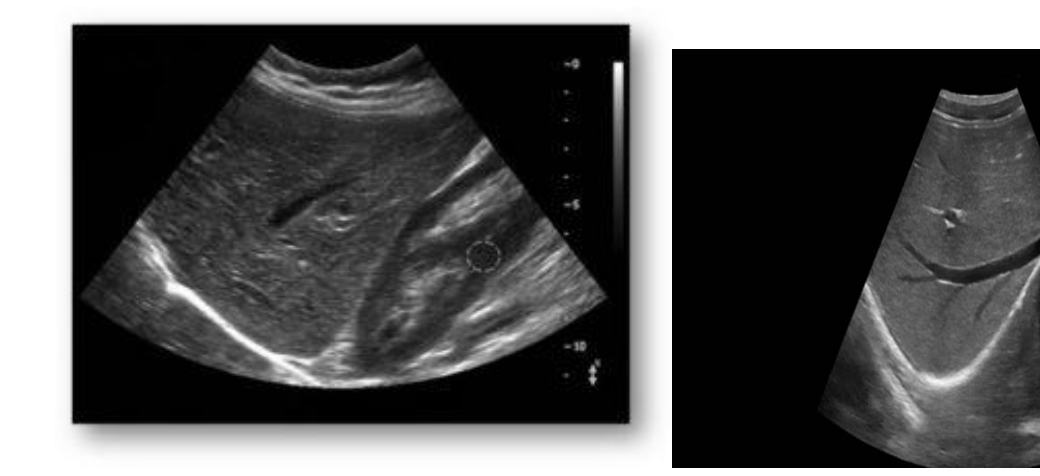

<span id="page-29-1"></span>**Figure 2.4: image échographie d'un foie normal Figure 2.5: image Échographie d'un foie [18]**

#### <span id="page-29-0"></span>**2.3.2.1. Les avantages de l'échographie**

Le tableau 2.2 ci-dessous présente certains avantages et inconvénients de l'échographie

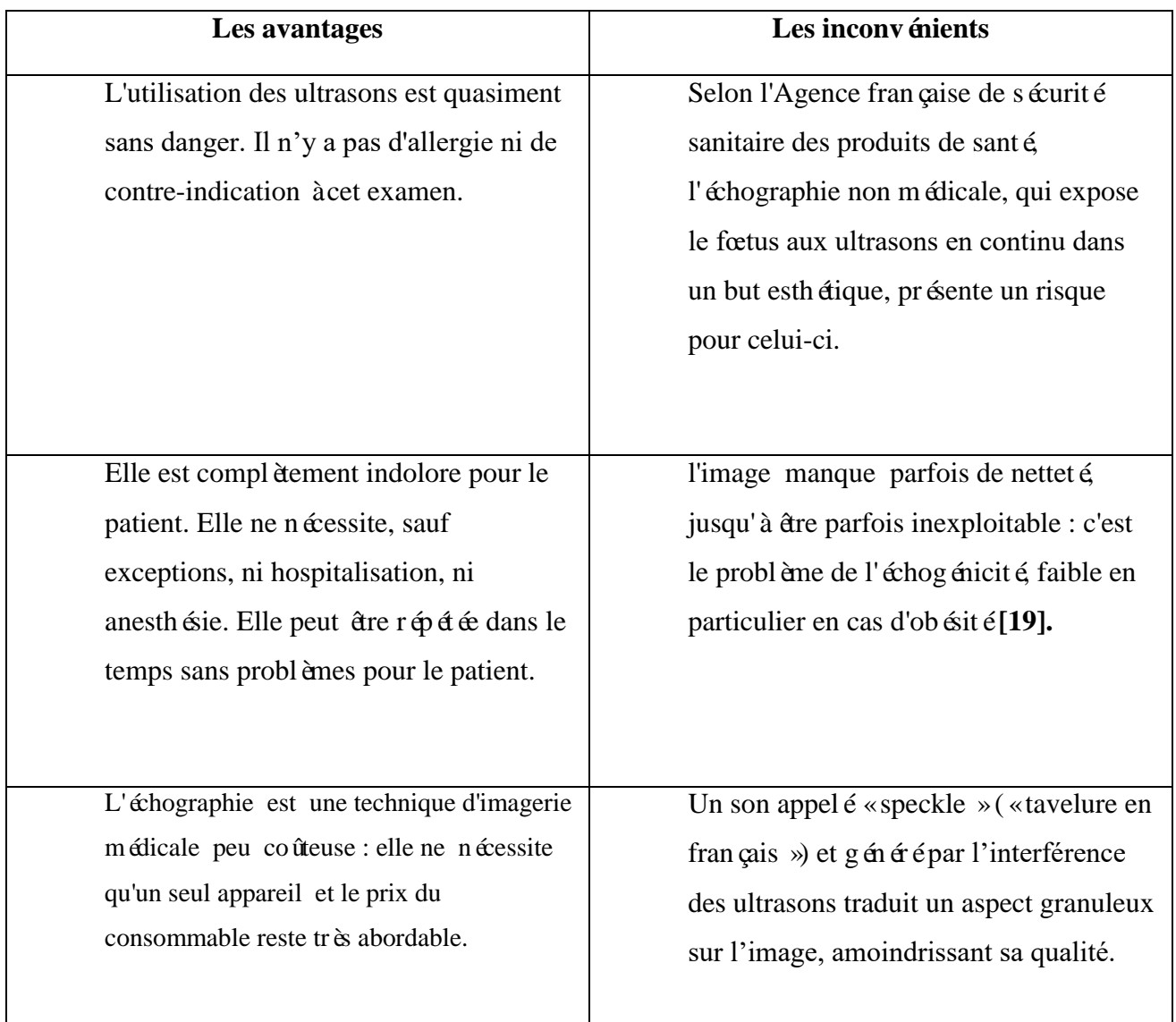

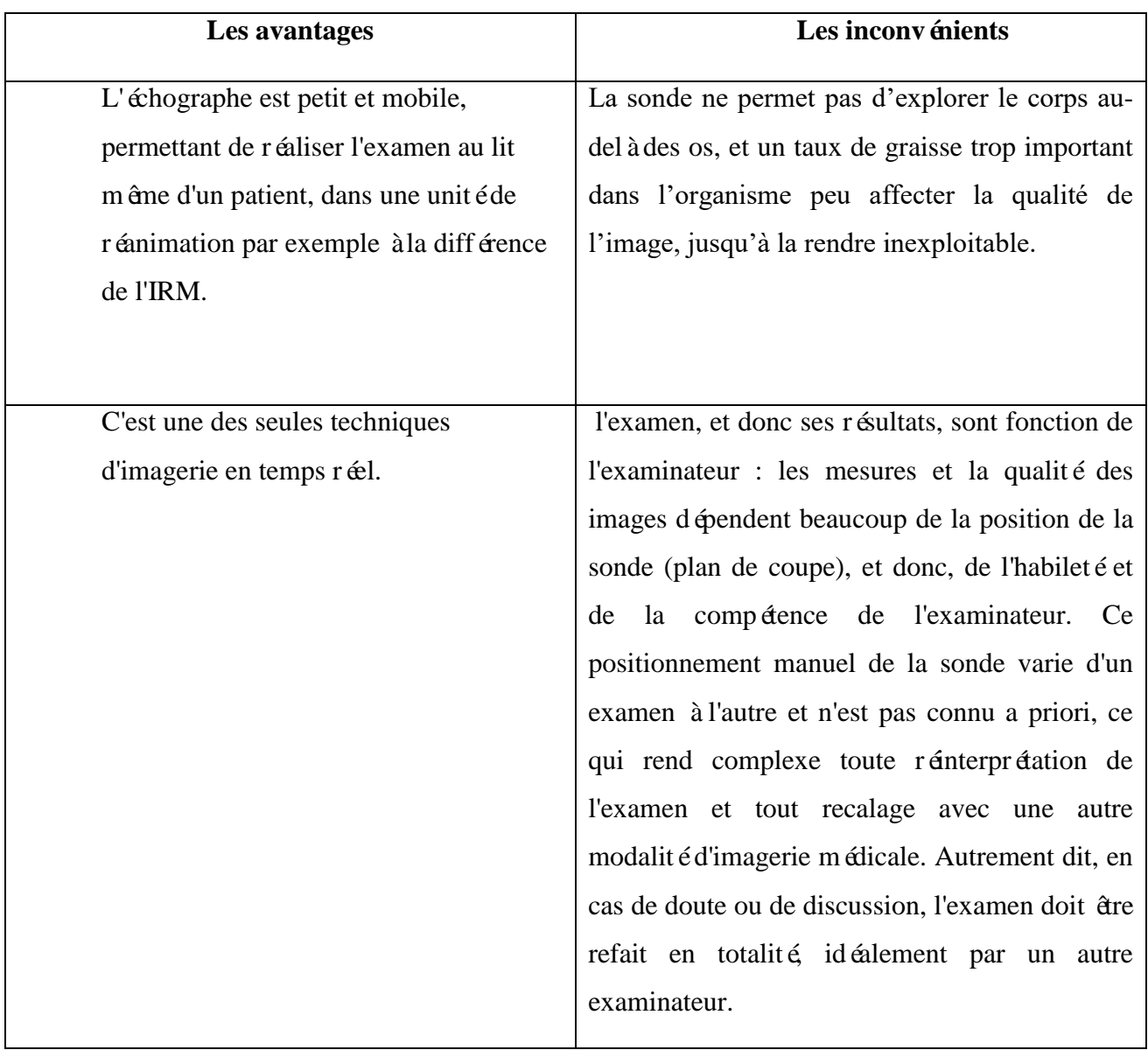

#### **Tableau 2.2:Les avantages et les inconvénients de l'échographie.**

#### <span id="page-30-1"></span><span id="page-30-0"></span>**2.3.3. Imagerie par Résonance Magnétique (IRM)**

L'imagerie par résonance magnétique permet de visualiser des détails invisibles sur les radiographies standards, l'échographie ou le scanner. Schématiquement, cette technique utilise un gros aimant et analyse la réaction des différents tissus du corps à ces champs magnétiques. Les donn ées recueillies sont ensuite traitées informatiquement et la zone étudiée peut être restituée en deux ou trois dimensions **[14]**.

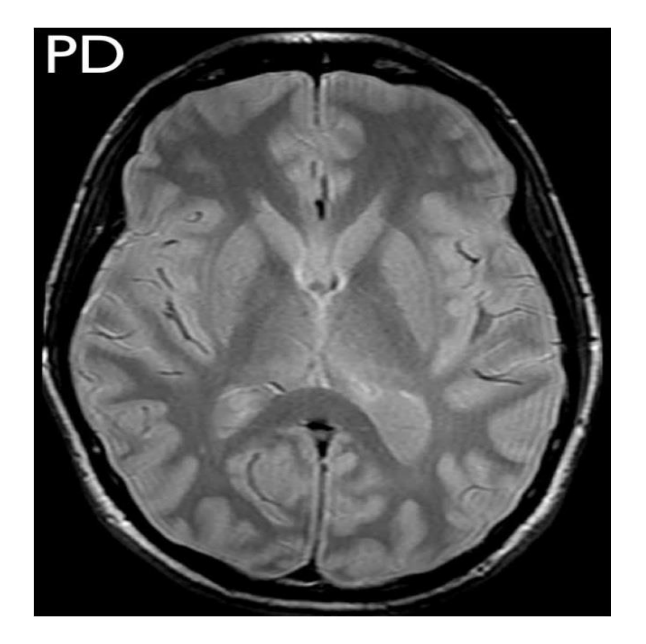

**Figure 2.6: Image de résonance magnétique du cerveau [20]. Figure 2.7:Une image d'un cerveau infecté par Covid**

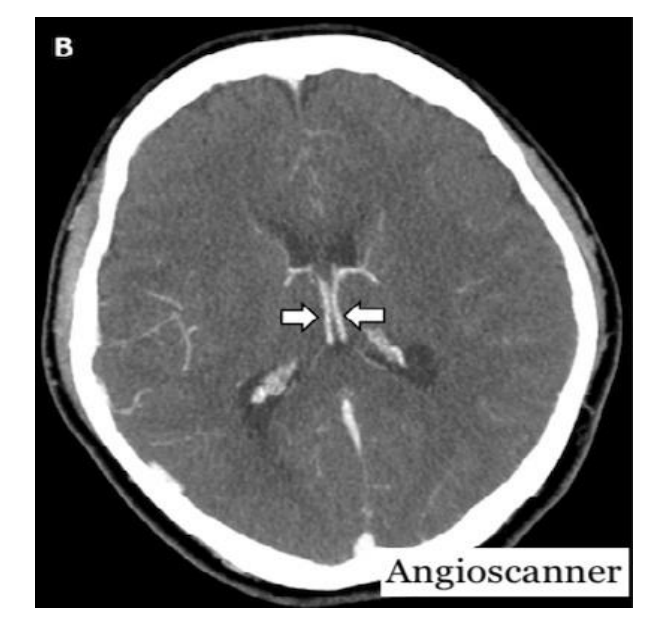

#### <span id="page-31-1"></span><span id="page-31-0"></span>**2.3.3.1. Les avantages et les inconvénients d'IRM**

Le tableau 2.3 ci-dessous présente certains avantages et inconvénients d'IRM

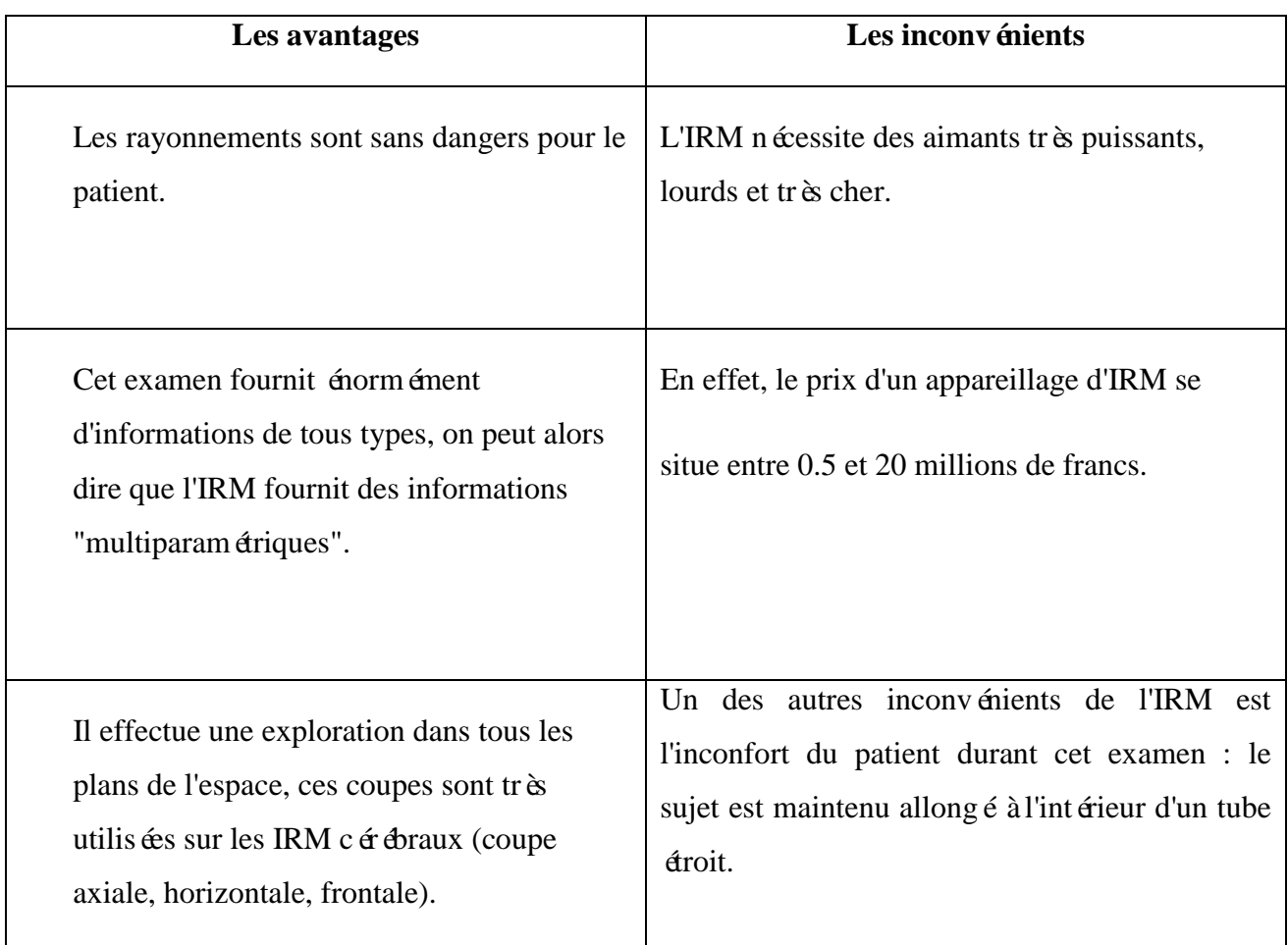

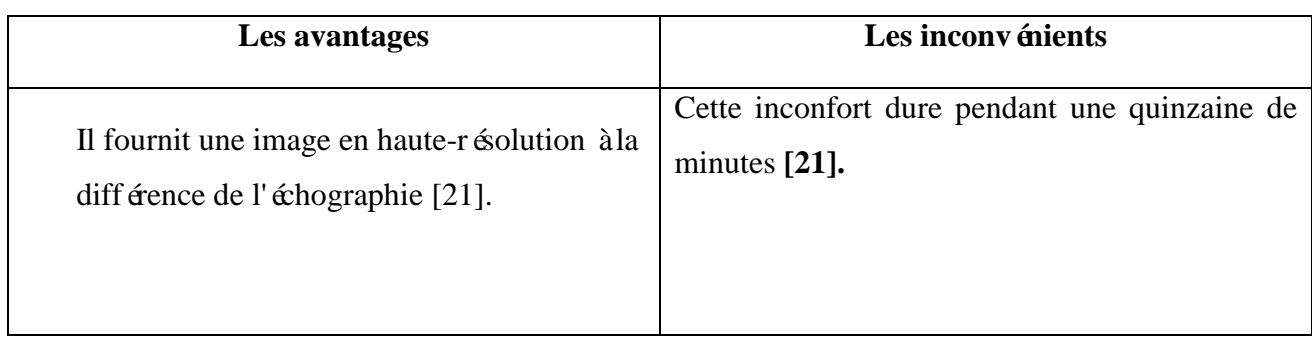

#### **Tableau 2.3: Les avantages et les inconvénients de l'échographie.**

#### <span id="page-32-3"></span><span id="page-32-0"></span>**2.3.4. Scanner**

Le scanner (aussi appelé tomodensitométrie) est un examen qui utilise les rayons X. L'appareil balaie la zone à explorer et reconstitue des images en coupes fines, ou "tranches" de l'organisme. Cela permet de déterminer précisément la localisation et l'étendue d'une lésion **[14].**

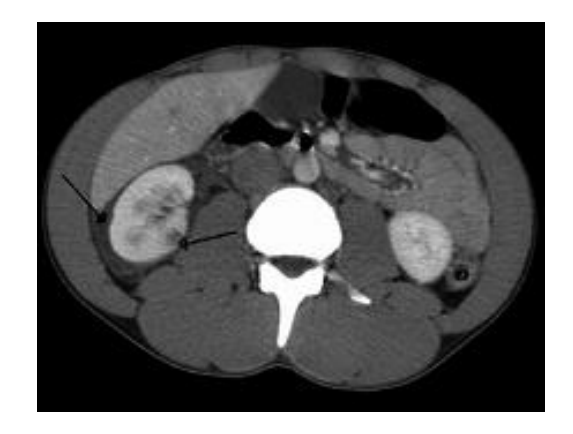

**[22].**

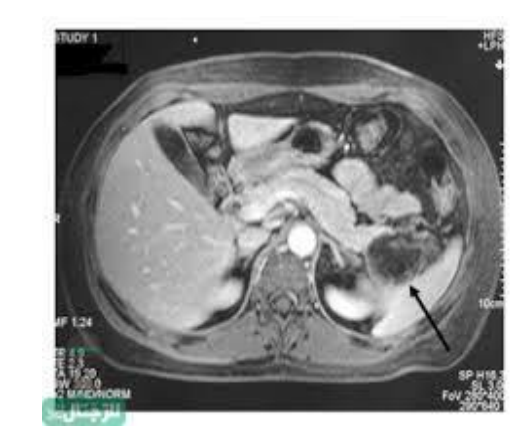

**Figure 2.8:scanner de traumatisme abdominal Figure 2.9: Un scanner de l'abdomen et du bassin**

#### <span id="page-32-2"></span><span id="page-32-1"></span>**2.3.4.1. Les avantages et Les inconvénients du scanner**

Le tableau 2.4 ci-dessous présente certains avantages et inconvénients de scanner

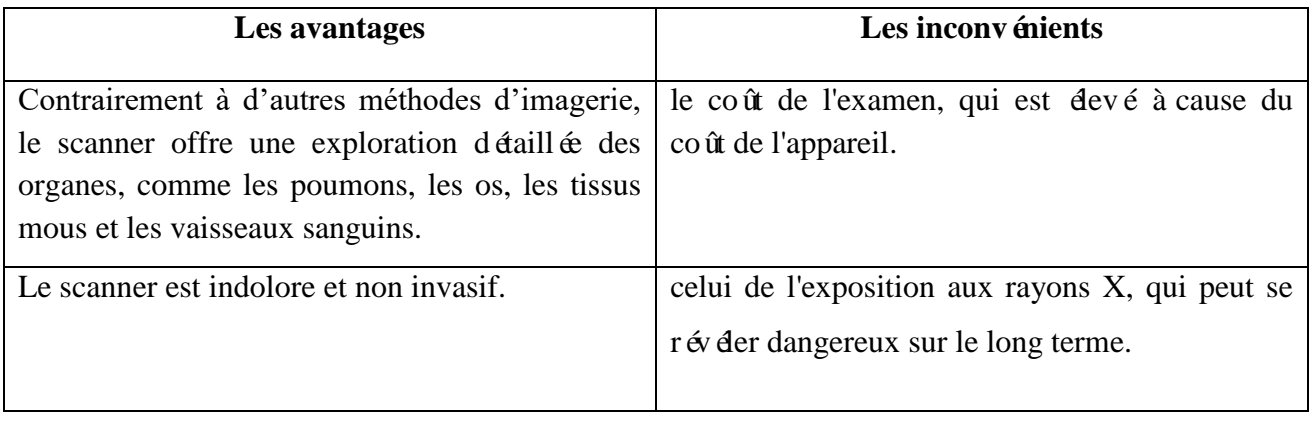

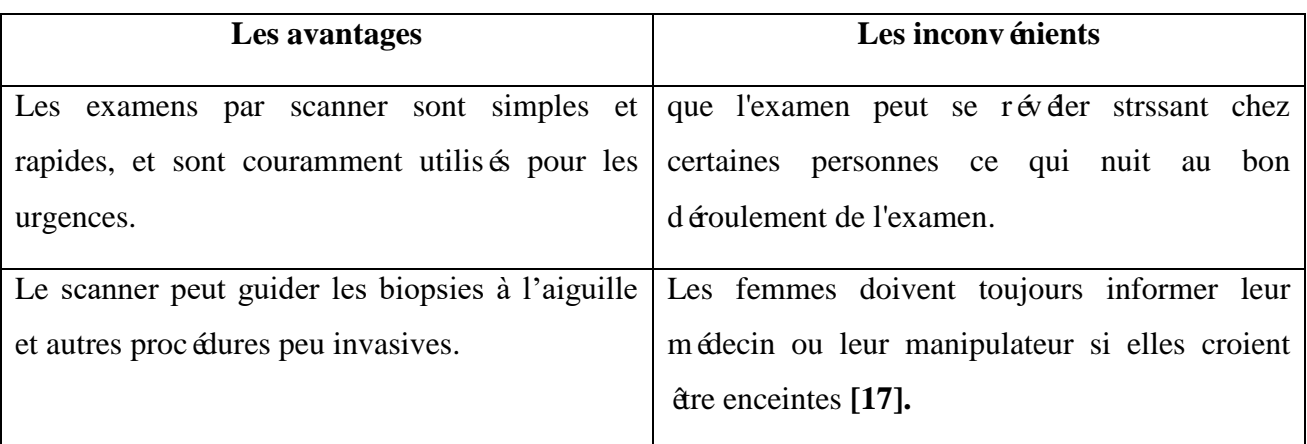

#### **Tableau 2.4: Les avantages et Les inconvénients du scanner.**

#### <span id="page-33-3"></span><span id="page-33-0"></span>**2.3.5. Endoscopie**

L'endoscopie consiste à introduire une caméra (ou "endoscope") dans un conduit ou une cavité de l'organisme. Cette technique est le plus souvent utilisée pour rechercher visuellement la cause d'un trouble **[14]**.

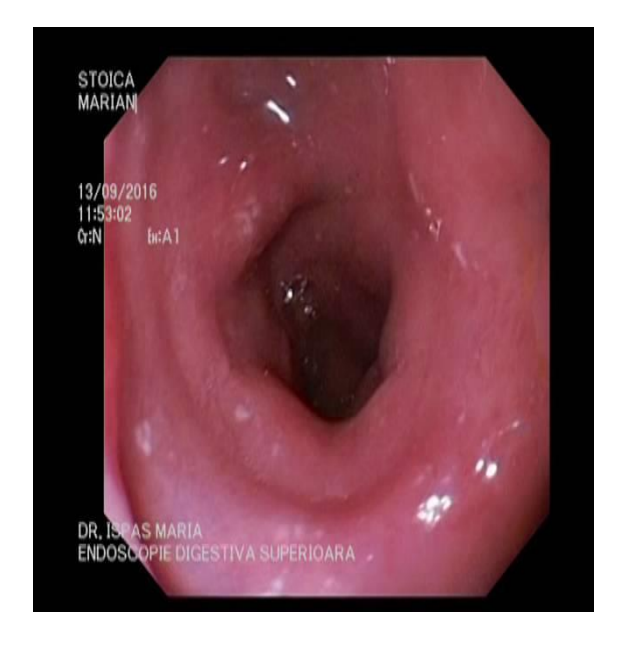

**[24].**

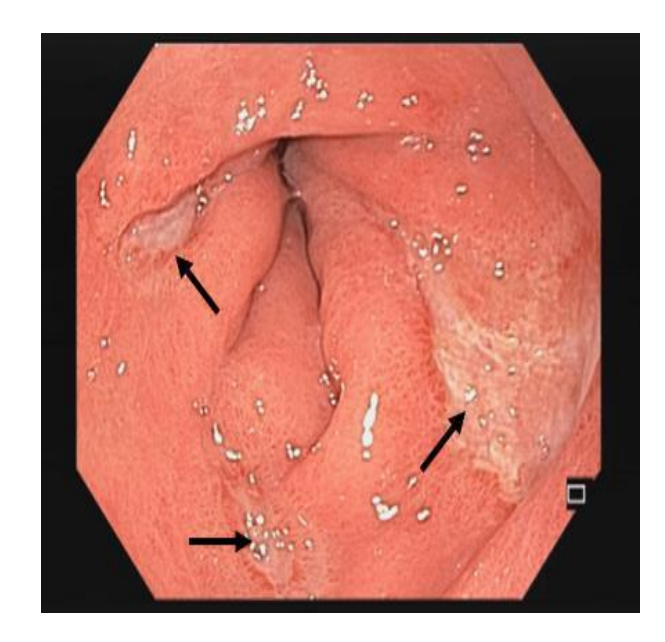

**Figure 2.10:image du gastro-intestinal normal Figure 2.11: Image de l'endoscopie du tractus gastro-intestinal**

#### <span id="page-33-2"></span><span id="page-33-1"></span>**2.3.5.1. Les avantages et Les inconvénients de l'endoscopie**

Le tableau 2.5 ci-dessous présente certains avantages et inconvénients de l'endoscopie

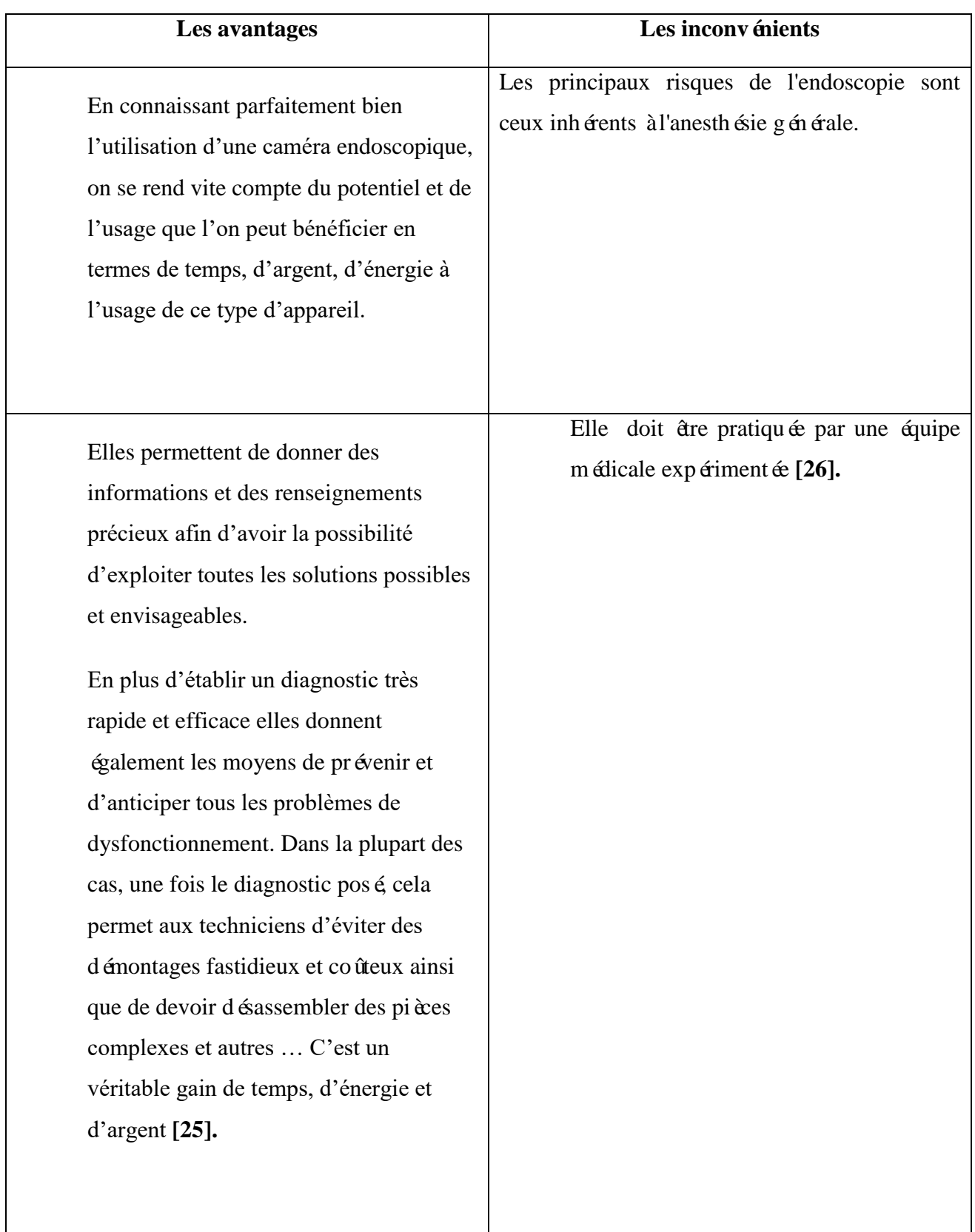

#### <span id="page-34-0"></span>**Tableau 2.5: les avantages et l'inconvénient de l'endoscopie.**

#### <span id="page-35-0"></span>**2.3.6. Scintigraphie**

La scintigraphie ou tomographie est une technique d'imagerie qui fait intervenir la médecine nucléaire. Un médicament radio pharmaceutique (isotopes radioactifs d'une molécule) est administré et les rayonnements sont analysés, une fois que le produit a été capté dans l'organe cible. Cette technique permet d'obtenir une image fonctionnelle des organes ainsi que la présence d'éléments **[14]**.

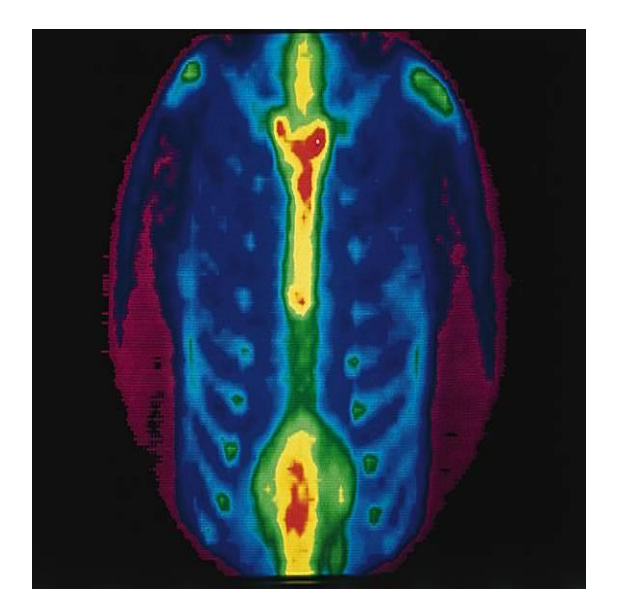

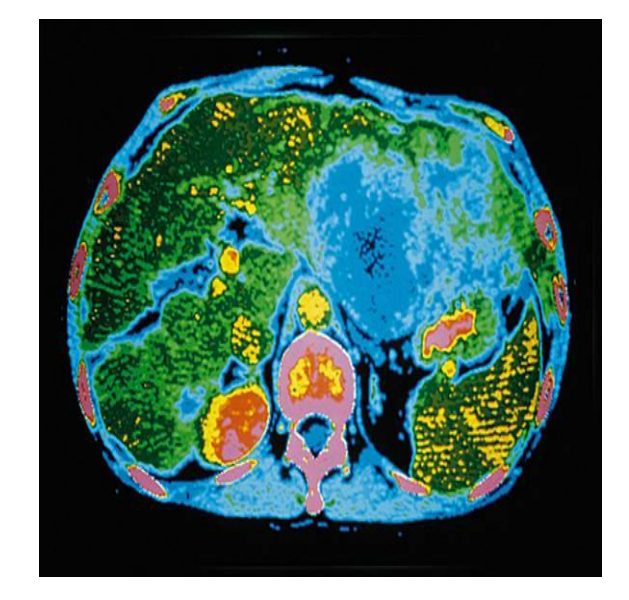

**Figure 2.12: Image Scintigraphique normal du foie [27]. Figure 2.13: image cancer du foie**

#### <span id="page-35-2"></span><span id="page-35-1"></span>**2.3.6.1. Les avantages et Les inconvénients de la sci***ntigraphie*

Le tableau 2.6 ci-dessous présente certains avantages et inconvénients de la scintigraphie

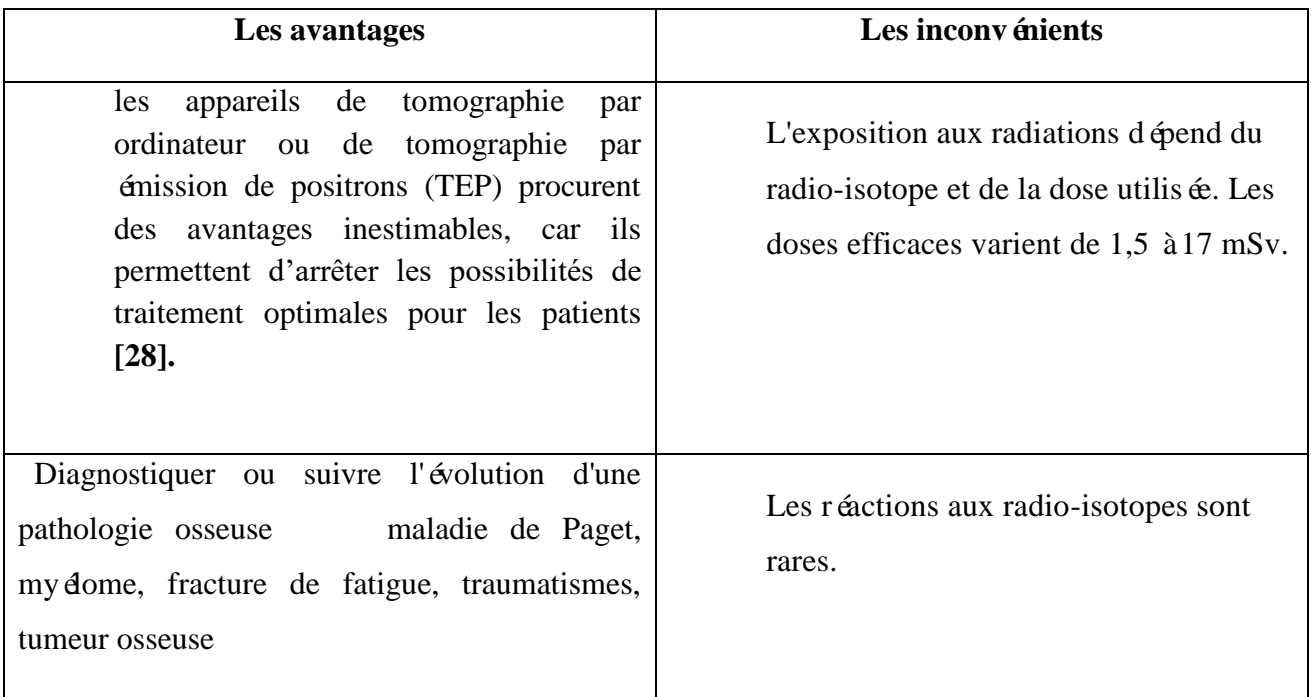
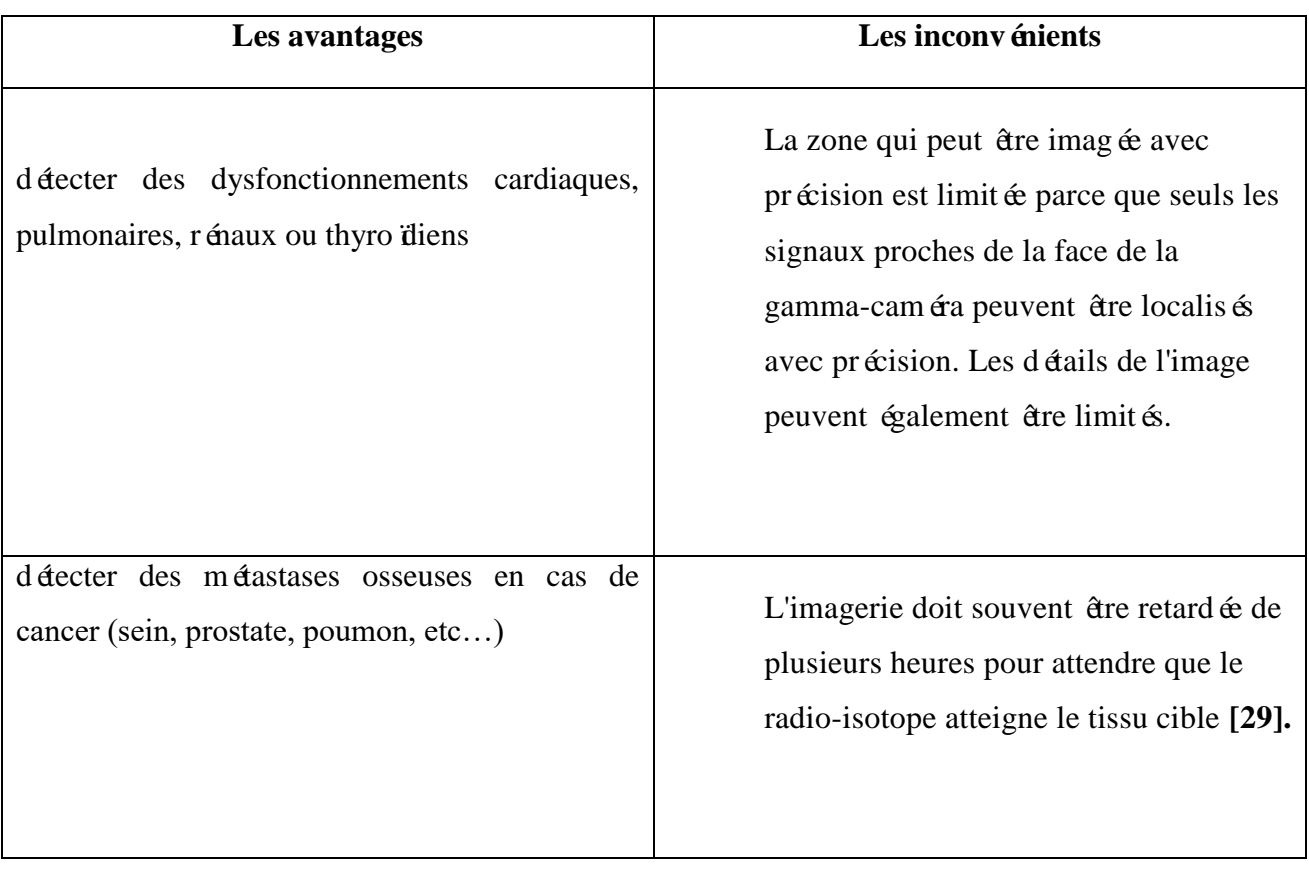

#### **Tableau 2.6: les avantages Les inconvénients de la scintigraphie.**

#### **2.4. Les progrès attendus de l'imagerie médicale**

L'avenir de l'imagerie médicale passera par plusieurs axes d'amélioration, aujourd'hui développés en parallèle :

- Des instruments plus puissants et possédant donc une meilleure définition. Par exemple, la conception d'aimants créant le champ puissant B0 conduira une définition plus fine des images obtenues par IRM, à la détection d'un signal plus faible.
- Des agents de contrastes plus efficaces qui permettent d'obtenir des informations sur le fonctionnement même des cellules.
- Le recours à des plateformes d'imagerie multimodales, c'est-à-dire permettant d'utiliser, consécutivement ou non, plusieurs technologies d'imagerie pour obtenir des données complémentaires sur le plan anatomique, fonctionnel et moléculaire des dysfonctionnements ou pour mettre en œuvre un traitement de précision en le contrôlant continûment.

• De nouveaux logiciels et algorithmes de calcul pour le traitement et l'interprétation des images et de l'information sont fondamentaux et indispensables. Ce domaine fait partie intégrante de l'imagerie médicale.

Concernant les applications de l'imagerie médicale, c'est probablement pour l'observation du cerveau que l'imagerie continuera de jouer un rôle fondamental. Le cerveau est en effet l'un des organes à la fois le plus complexe et le moins accessible du corps humain et l'imagerie médicale permet son observation in vivo et sans traumatisme **[30].**

#### **2.5. Conclusion**

Bien que les différentes techniques d'imagerie soient de plus en plus précises et rapides, il n'en demeure pas moins que le diagnostic et l'identification des données provenant de l'image sont encore en grande partie faits par les médecins/personnel médicaux. Des méthodes de reconnaissance d'organe/tissus par ordinateur permettraient, en plus de diminuer significativement le temps de réponse pour le patient, de diminuer également les possibles erreurs humaines.

Couvre le chapitre suivant Concepts importants qui y sont liés Apprentissage profond (définition, structures, etc.)

# **CHAPITRE 03**

### Chapitre 03

### APPRENTISSAGE PROFOND

#### **3.1. Introduction**

Depuis plus d'une décennie, l'intelligence artificielle (IA) vit une accélération dans son développement et son adoption. En médecine, elle intervient dans la recherche fondamentale et clinique, la pratique hospitalière, les examens médicaux, les soins ou encore la logistique. Ce qui contribue à l'affinement des diagnostics et des pronostics, à une médecine encore plus personnalisée et ciblée, à des avancées dans les technologies d'observations et d'analyses ou encore dans les outils d'interventions chirurgicales et autres robots d'assistance. De nombreux enjeux propres à l'IA et à la médecine, tels que la dématérialisation des données, le respect de la vie privée, l'explicabilité1 des algorithmes, la conception de systèmes d'IA inclusifs ou leur reproductibilité, sont à surmonter pour construire une confiance du corps hospitalier dans ces outils. Cela passe par une maîtrise des concepts fondamentaux que nous présentons dans ce chapitre **[31].**

Ces dernières années, le Deep Learning a rencontré un franc succès dans de nombreux secteurs et dans le secteur de la santé, en particulier dans l'analyse et la classification d'images médicales. Ainsi, dans ce chapitre nous présentons une étude détaillée sur les réseaux de neurones CNN et ses différentes composantes. Ce chapitre vise à fournir une présentation au concept de réseaux de neurones convolutifs, pour ce faire, il est nécessaire de comprendre le concept du réseau neuronal artificiel, où une partie du chapitre lui est consacrée.

#### **3.2. Intelligence artificielle**

#### **3.2.1. Définition**

La notion voit le jour dans les années 1950 grâce au mathématicien Alan Turing, et c'est un ensemble de théories et de techniques qui permettent la création d'une machine ou d'un groupe de machines qui simulent l'esprit humain.

De Google à Microsoft en passant par Apple, IBM ou Facebook, toutes les grandes entreprises dans le monde de l'informatique planchent aujourd'hui sur les problématiques de l'intelligence artificielle en tentant de l'appliquer à quelques domaines précis. Chacun a ainsi mis en place des réseaux de neurones artificiels constitués de serveurs et permettant de traiter de lourds calculs au sein de gigantesques bases de données **[32].**

#### **3.2.2. Quelques exemples d'usage**

- Les Emails : Les messageries dectroniques s'appuient largement sur l'intelligence artificielle afin d'optimiser leur fonctionnement et améliorer l'expérience des utilisateurs, Pour sa messagerie Gmail, Google utilise TensorFlow, une des IA les plus avancées qui parvient à bloquer plus de 99,9 % des indésirables. Le géant du Web ne s'arrête pas là, et propose d'autres fonctions basées sur l'IA. Sa fonction Smart Reply propose des messages courts pour pouvoir répondre à un e-mail en un seul clic. La firme a aussi développé une fonction baptisée Smart Compose, capable de finir les phrases de l'utilisateur **[33].**
- Les réseaux sociaux : L'intelligence artificielle influence largement la manière dont les informations sont présentées, notamment sur les réseaux sociaux. Par exemple, Facebook trie les publications des contacts et des pages suivies, puis les filtre pour mettre en avant celles jugées les plus importantes, tout en masquant complètement les autres. Le site utilise une IA baptisée DeepText pour analyser le contenu des publications qui ne sert pas uniquement à organiser le fil d'actualités, mais permet également de faire intervenir un employé humain s'il détecte des signes suicidaires **[33].**
- **Les applications de navigation :** L'intelligence artificielle a modifié nos habitudes de circulation, grâce à des applications de navigation comme Waze ou Google Maps. Ces dernières déterminent l'itinéraire le plus court et estiment l'heure d'arrivée. Elles peuvent même prendre en compte le trafic en temps réel pour modifier automatiquement la trajectoire afin d'éviter les bouchons **[33].**
- **La traduction :** Les services de traduction automatique, accessibles via des services comme Google Traduction, ou directement intégrés à des sites comme Facebook, ont beaucoup progressé ces dernières années, au point de produire des textes parfaitement compréhensibles. Cette avancée a été possible notamment grâce aux techniques de Deep Learning, comme avec l'IA de Google baptisée Neural Machine Translation system (GNMT) **[33].**

#### **3.3. Apprentissage automatique**

L'apprentissage automatique, également appelé apprentissage machine ou apprentissage artificiel et en anglais machine Learning, est une forme d'intelligence artificielle (IA) qui permet à un système d'apprendre à partir des données et non à l'aide d'une programmation explicite. Cependant, l'apprentissage automatique n'est pas un processus simple Au fur et à mesure que les algorithmes ingèrent les données de formation, il devient possible de créer des modèles plus précis basés sur ces données. Un modèle de machine Learning est le résultat généré lorsque vous entraînez votre algorithme d'apprentissage automatique avec des données. Après la formation, lorsque vous fournissez des données en entrée à un modèle, vous recevez un résultat en sortie. Par exemple, un algorithme prédictif crée un modèle prédictif. Ensuite, lorsque vous fournissez des données au modèle prédictif, vous recevez une prévision qui est déterminée par les données qui ont servi à former le modèle [34].

**3.3.1. L'apprentissage supervisé :** Un ensemble d'apprentissage et les résultats souhaités correspondants de la fonction pour apprendre sont bonne fonctionnement. Ainsi, lors de l'apprentissage de l'algorithme présente itérativement des exemples au système et adapte ses paramètres en fonction de la distance entre les sorties produites et les sorties souhait ées [35].

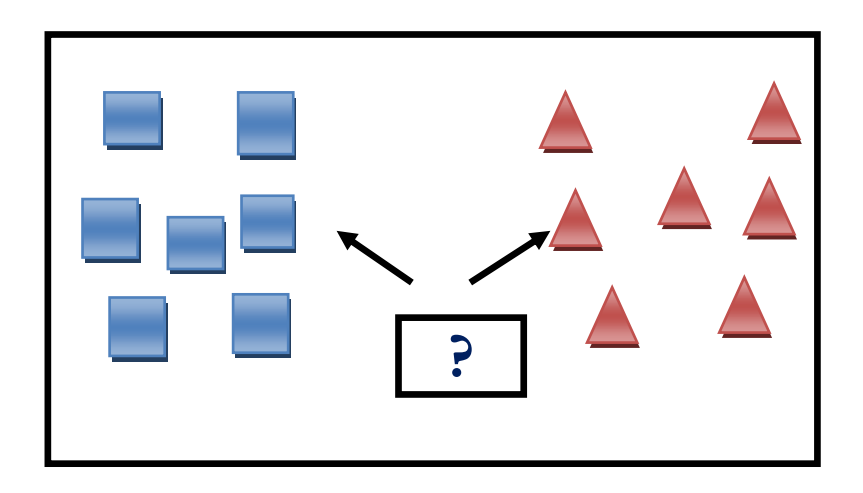

**Figure 3.1: image apprentissage supervisé[36].**

**3.3.2. L'apprentissage non supervisé :** La structure sous-jacente des données d'expérience, c'est ta-dire le résultat souhaité, est inconnu et doit être déterminée par l'entraînement d'Algorithme. Par exemple, pour une méthode de classification, cela signifie que les informations sur les classes ne sont pas disponibles et doivent être approximées par groupe des exemples d'apprentissage utilisant une certaine mesure de distance, une technique appelée le regroupement (clustering) **[35].**

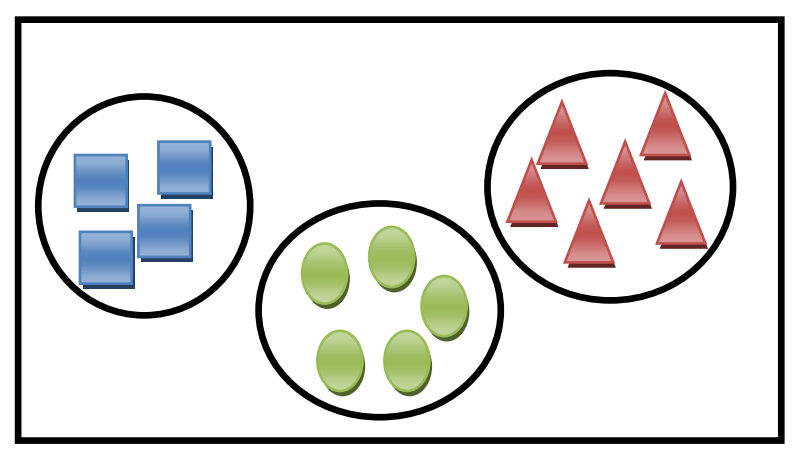

**Figure 3.2: image apprentissage non supervisé[36].**

**3.3.3. L'apprentissage par renforcement :** le résultat exact de la fonction à apprendre n'est pas prédéfini, et l'apprentissage consiste en ajustant des paramètres basés seulement sur deux concepts, la récompense et la pénalité. Autrement dit, si le système ne fonctionne pas bien (assez) il est « pénalisé » et les paramètres sont adaptés en conséquence. Sinon, il est « récompensé », c.-à-d. un certain renforcement positif prend lieu. Il existe d'autre type d'apprentissage on peut le citer aussi l'apprentissage semi-supervisé, il combine la technique d'apprentissage supervise et non supervisé. L'apprentissage automatique contient nombreuses méthodes basées sur les différents paradigmes d'apprentissage **[35].**

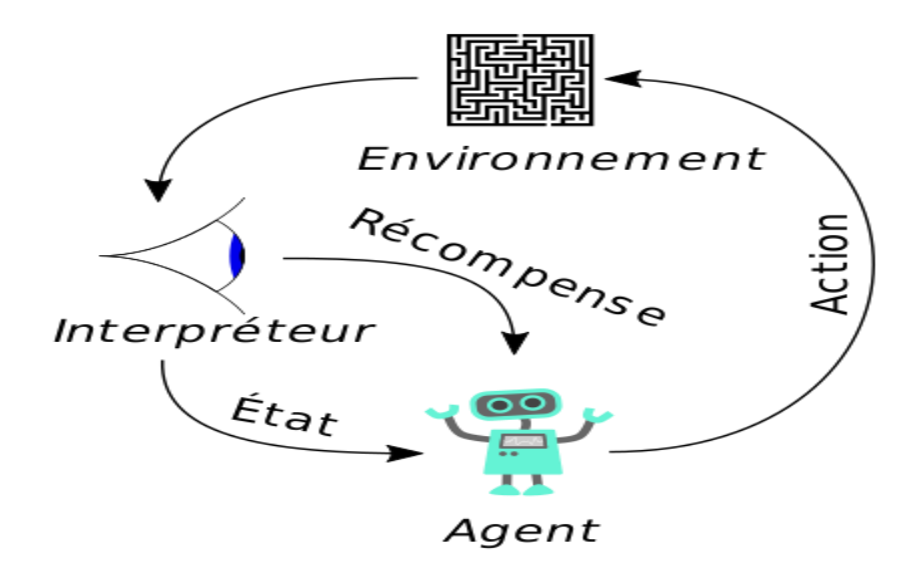

**Figure 3.3:image apprentissage par renforcement [37].**

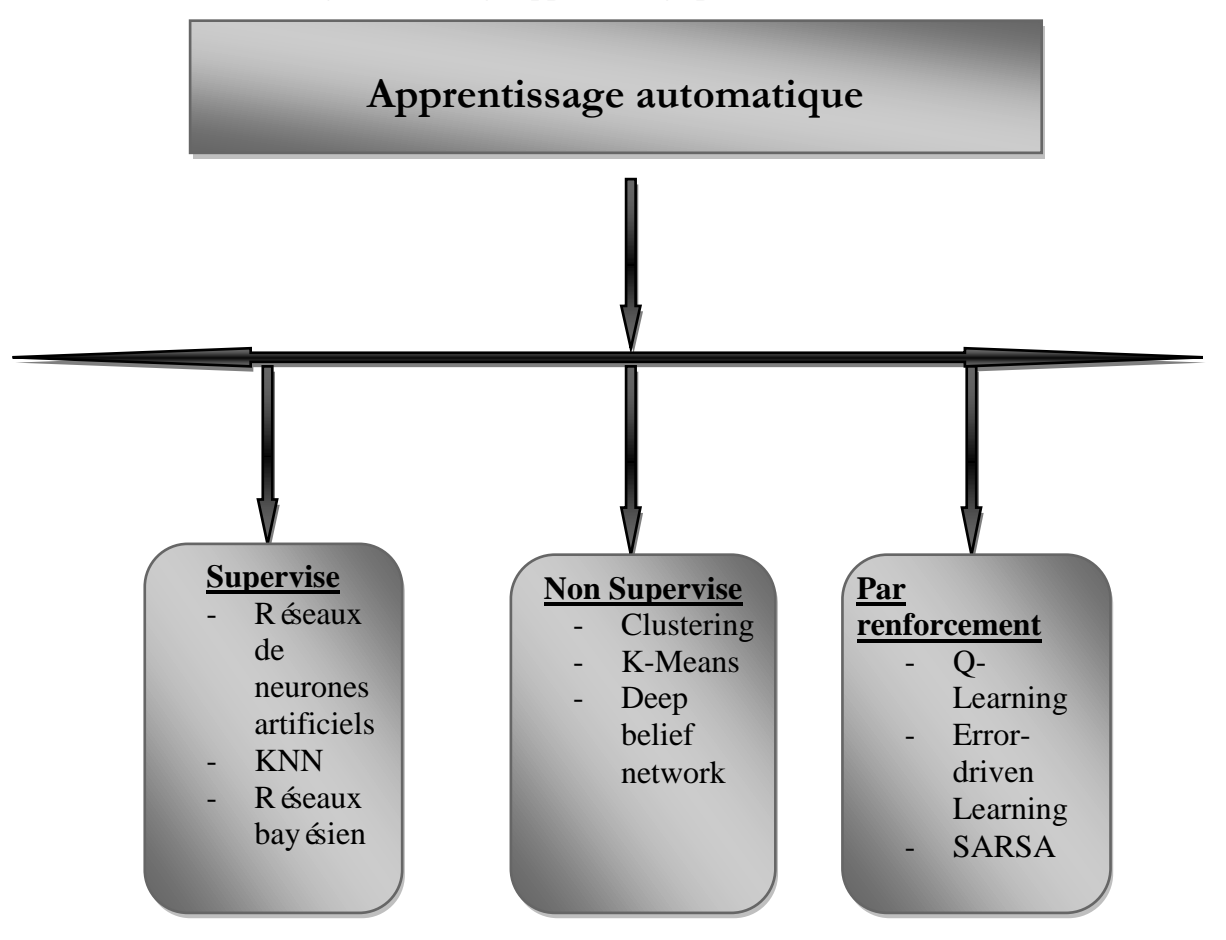

**Figure 3.4: Les différentes méthodes de ML.**

#### **3.4. Définition de l'apprentissage profond**

L'apprentissage profond est une branche de l'intelligence artificielle dans laquelle une machine est capable de détecter des patrons et d'effectuer des tâches précises (ex. : classification, segmentation,

prédiction) grâce à des exemples. Les données d'apprentissage sont étiquet ées selon la classe à laquelle elles appartiennent, mais aucune autre information n'est inférée à la machine. Ainsi, l'apprentissage profond permet d'éviter que des humains ne spécifient explicitement les régions clés. Au lieu de cela, les caractéristiques les plus discriminantes et prédictives sont apprises à partir d'exemples étiquetés de façon hiérarchique, du plus abstrait au plus concret. Cette hiérarchie est d'ailleurs reflétée dans l'architecture en couche : les réseaux d'apprentissage profond sont une succession de modules simples où les représentations les plus abstraites sont calculées à la suite de termes moins abstraits. Enfin, la machine ajuste ses paramètres internes pour améliorer les prédictions en utilisant une méthode d'optimisation appelée rétro propagation de gradient (LeCun et al. 2015). Récemment, des méthodes d'apprentissage profond ont été appliquées pour la segmentation, la détection et la classification. Les avancées majeures en termes d'apprentissage machine et de vision par ordinateur, la disponibilité de plus de puissance de calcul ainsi que la disponibilité de données d'apprentissage ont motivé la transition depuis les algorithmes conventionnels vers des approches d'apprentissage profond **[38].**

#### **3.5. Quelques algorithmes de l'apprentissage profond**

Il existe différents algorithmes de l'apprentissage profond. Nous pouvons ainsi citer:

- **Les réseaux de neurones profonds :** Ces réseaux de neurones multicouches peuvent comporter des millions de neurones, répartis en plusieurs dizaines de couches. Ils sont utilisés en Deep Learning pour concevoir des mécanismes d'apprentissage supervisés et non supervisés **[39].**
- Les réseaux de neurones convolutionnels : En apprentissage automatique, un réseau de neurones convolutifs ou réseau de neurones à convolution (en anglais CNN ou ConvNet pour Convolutional Neural Networks) est un type de réseau de neurones artificiels acycliques (feed-forward), dans lequel le motif de connexion entre les neurones est inspiré par le cortex visuel des animaux **[40].**
- **La machine de Boltzmann profonde** : la machine de Boltzmann restreinte est un type de [réseau de neurones artificiels](https://fr.wikipedia.org/wiki/R%C3%A9seau_de_neurones_artificiels) pour l['apprentissage non supervisé.](https://fr.wikipedia.org/wiki/Apprentissage_non_supervis%C3%A9) Elle est couramment utilisée pour avoir une estimation de la distribution probabiliste d'un [jeu de données.](https://fr.wikipedia.org/wiki/Dataset) Elle a initialement été inventée sous le nom d'Harmonium en 1986 par Paul Smolenski **[41].**

#### **3.6. Un Réseau neuronal**

Est l'association, en un graphe plus ou moins complexe, d'objets élémentaires, les neurones formels.

#### **3.6.1. Réseau de neurones artificiels (RNA)**

Un réseau de neurones artificiels, ou réseau neuronal artificiel, est un système dont la conception est à l'origine schématiquement inspirée du fonctionnement des neurones biologiques, et qui par la suite s'est rapproché des méthodes statistiques.

Les réseaux de neurones sont généralement optimisés par des méthodes d'apprentissage de type probabiliste, en particulier bayésien. Ils sont placés d'une part dans la famille des applications statistiques, qu'ils enrichissent avec un ensemble de paradigmes permettant de créer des classifications rapides (réseaux de Kohonen en particulier), et d'autre part dans la famille des méthodes de l'intelligence artificielle auxquelles ils fournissent un mécanisme perceptif indépendant des idées propres de l'implémenteur, et des informations d'entrée au raisonnement logique formel .

En modélisation des circuits biologiques, ils permettent de tester quelques hypothèses fonctionnelles issues de la neurophysiologie, ou encore les conséquences de ces hypothèses pour les comparer au réel **[42].**

De la même façon, les réseaux de neurones convolutifs commencent par extraire des caractéristiques brutes des images à l'aide de filtres, puis les informations sont propagées à travers différentes couches. Dans chaque couche, les neurones sont indépendants et connectés aux neurones de la couche suivante. Les neurones sont initialisés avec des pondérations et des biais affectés aléatoirement et optimisés avec l'entraînement. La sortie du réseau est un vecteur à N dimensions, ou le N correspond au nombre de classes.

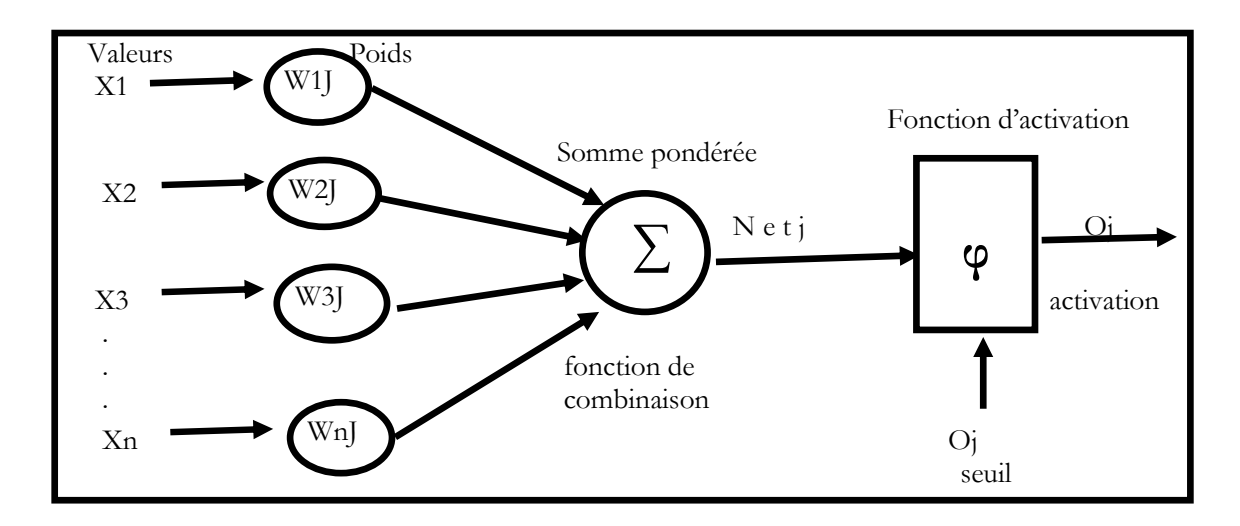

**Figure 3.5: Réseau de neurones artificiels [43].**

#### **3.6.2. Réseaux de neurones convolutifs (CNN, ou ConvNet)**

Est l'un des algorithmes les plus Populaires dans le domaine de l'apprentissage en profondeur. Comme les autres réseaux de neurones, un CNN est composé d'une couche d'entrée, d'une couche de sortie et de nombreuses couches cachées.

Une architecture CNN est form  $\acute{\text{e}}$  par un empilement de couches de traitement indépendantes :

- La couche de convolution (CONV) qui traite les donn ées d'un champ récepteur.
- La couche de Pooling (POOL), qui permet de compresser l'information en réduisant la taille de L'image intermédiaire (souvent par sous-échantillonnage).
- La couche de correction (ReLU), souvent appel ée par abus 'ReLU' en référence à la fonction D'activation (Unité de rectification linéaire).
- $\bullet$  La couche "entièrement connectée" (FC), qui est une couche de type perceptron.
- La couche de perte (LOSS) **[43].**

#### **3.6.2.1. Couches de réseau neuronal convolutifs**

#### *a.* **Couche convolutive**

La couche convolutive est la pierre angulaire d'un réseau convolutive qui effectue la plupart des calculs lourds, les paramètres de la couche CONV sont constitués d'un ensemble de filtres apprenables. Chaque filtre est petit spatialement (le long de la largeur et de la hauteur), mais s'étend sur toute la profondeur du volume d'entrée.

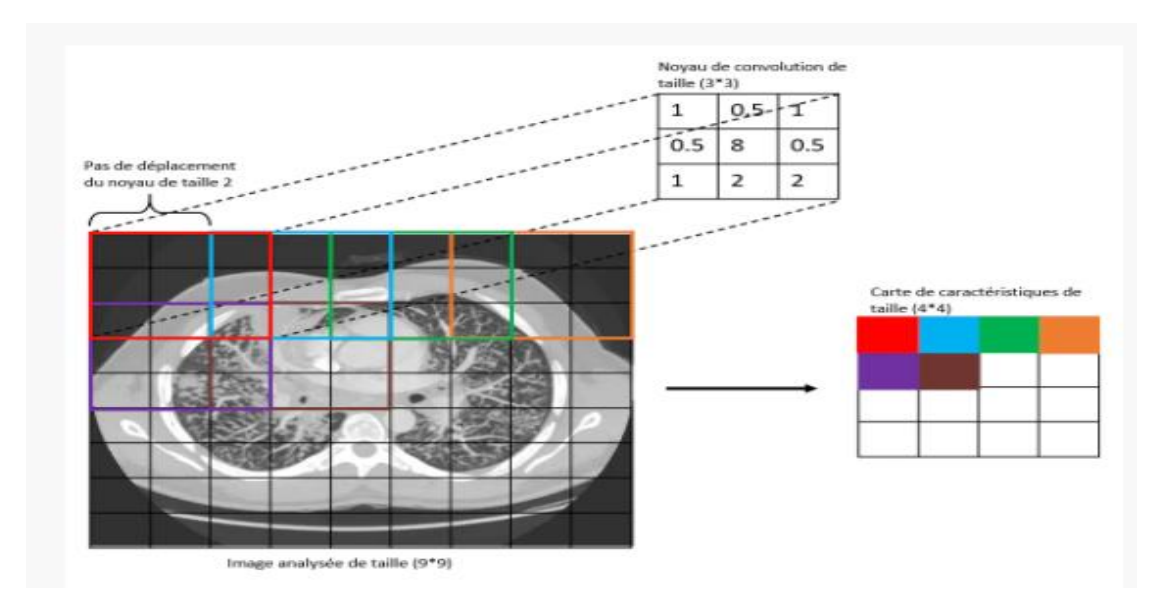

**Figure 3.6: Couche convolutive [43].**

#### *b.* **Couches Pooling**

Une couche qui vient souvent après la couche convolutive. Sa fonction est de réduire progressivement la taille spatiale de la représentation pour réduire la quantité de paramètres et de calculs dans le réseau, et donc de contrôler également le sur a justement. La couche de regroupement fonctionne indépendamment sur chaque tranche de profondeur de l'entrée et la redimensionne spatialement.

![](_page_47_Figure_6.jpeg)

**Figure 3.7: Couches Pooling [43].**

#### *c.* **Couche de correction (ReLu)**

La couche de correction ou d'activation est l'application d'une fonction non-linéaire aux cartes de caractéristiques en sortie de la couche de convolution. En rendant les données non-linéaires, elle facilite l'extraction des caractéristiques complexes qui ne peuvent pas être modélisées par une combinaison linéaire d'un algorithme de régression **[43].**

Les fonctions non-linéaires les plus utilisées sont :

sigmo de ou logistique

$$
f(x) = \frac{1}{1 + e^{-x}}
$$

#### **Equation 1**

tangente hyperbolique

$$
f(x) = \frac{2}{1 + e^{-2x}} - 1
$$

#### **Equation 2**

Unité de rectification linéaire (ReLU)

$$
f(x) = \{0 \text{ Si } x < 0
$$
\n
$$
\{1 \text{ si } x > = 0
$$

#### **Equation 3**

Bien souvent, la fonction **ReLU** est choisie, car elle maximise la décision de la fonction affine appliquée par convolution.

#### *d.* **Couche entièrement connectée**

Les neurones d'une couche entièrement connectée ont des connexions complètes à toutes les activations de la couche précédente, comme on le voit dans les réseaux de neurones classiques. Leurs activations peuvent donc être calculées avec une multiplication matricielle suivie d'un décalage de biais.

![](_page_49_Figure_2.jpeg)

Figure 3.8: Couche enti èrement connect ée [43].

#### *e.* **Couche de perte (LOSS)**

La couche de perte est la dernière couche du réseau. Elle calcule l'erreur entre la prévision du réseau et la valeur réelle. Lors d'une tâche de classification, la variable aléatoire est discrète, car elle peut prendre uniquement les valeurs 0 ou 1, représentant l'appartenance (1) ou non (0) à une classe. C'est pourquoi la fonction de perte la plus courante et la plus adaptée est la fonction d'entropie croisée (en anglais cross-entropy).

Celle-ci est issue du domaine de la théorie de l'information, et mesure la différence globale entre deux distributions de probabilité (celle de la prévision du modèle, celle du réel) pour une variable aléatoire ou un ensemble d'évènements **[43].**

Formellement, elle s'écrit :

$$
loss(x, class) = -\sum_{class=1}^{c} (y_{x-class} \log(p_{x-class}))
$$

#### **Equation 4**

Avec *y* la probabilité estimée d'appartenance de *x* à la classe *i*, p la probabilité réelle d'appartenance de *x* à la classe *i*, sachant qu'il y a *C* classes.

#### **3.6.2.2. Modèles CNN célèbre**

Il existe nombreux modèles de CNN utilisés dans plusieurs disciplines notamment la reconnaissance de forme. Récemment un concours annuel est organisé depuis 2010, le ImageNet Large Scale Visual Recognition Challenge(ILSVRC) organisé par ImageNet, le but du concours est de groupe de recherches s'affrontent a coup d'algorithmes et de modèles de réseau, afin de faire avancer la recherche dans le domaine de la vision par ordinateur, le gagnant du concours sera considéré comme le meilleur modèle de réseau CNN de l'année **[35].**

| Le nom de CNN  | Ann ée | Nombre de couche | Erreur $\frac{6}{6}$ de |
|----------------|--------|------------------|-------------------------|
|                |        |                  | classification (top-5)  |
| <b>ALEXNET</b> | 2012   | 8                | 16.4                    |
| <b>ZFNET</b>   | 2013   | 8                | 14.8                    |
| <b>VGG</b>     | 2014   | 16/19            | 6.8                     |
| GoogleNET      | 2014   | 22               | 6.7                     |
| <b>ResNET</b>  | 2015   | 152              | 3.6                     |

**Tableau 3.1:Les gagnants du concours ImageNetde 2012 à 2015.**

 **ALEXNET :** Le premier travail qui a popularisé les réseaux convolutifs dans la vision par ordinateur était AlexNet, développé par Alex Krizhevsky, Ilya Sutskever et Geoff Hinton. Ce CNN été soumis au défi de la base ImageNet en 2012 et a nettement surpassé ses concurrents. Le réseau avait une architecture très similaire à LeNet, mais était plus profond, plus grand et comportait des couches convolutive empilées les unes sur les autres (auparavant, il était commun de ne disposer que d'une seule couche convolutifs toujours immédiatement suivie d'une couche de pooling

![](_page_50_Figure_7.jpeg)

![](_page_50_Figure_8.jpeg)

 **ZFNET :** C'était une amélioration d'AlexNet en ajustant les hyper-paramètres de l'architecture, en particulier en élargissant la taille des couches convolutifs et en réduisant la taille du noyau sur la première couche

![](_page_51_Figure_3.jpeg)

**Figure 3.10:L'architecture ZFNET.**

VGG : le modèle a été développé par Simonyan et Zisserman. En effet, la méthode la plus efficace d'améliorer les performances des réseaux de neurones profonds est d'augmenter leur taille, donc l'architecture de VGGNET est basée sur 16 couches, parmi lesquelles 13couches de convolutions avec des filtres uniquement de taille 3x3 et trois couches de fully connected, VGGNET contient plus de 138 millionsde paramètres, ce qui rend un peu difficile pour entra îner. Ils ont con qu un autre mod de plustard plus profond, le VGG-19 **[35].**

![](_page_51_Figure_6.jpeg)

**Figure 3.11: L'architecture VGG 16.**

**GoogleNET** : Le vainqueur de ILSVRC challenge 2014 était un réseau convolutifs de Szeged et al. L'idée principale de l'architecture Inception est de découvrir comment une structure locale clairsem ée optimale dans un réseau CNN peut être approchée et couverte par des composants denses facilement disponibles [124]. Pour cela le modèle Inception est basésur des modules (fig3.15) qui démunie une grande quantité de paramètres. Cette architecture à 22 couches avec 5 millions de paramètres, Il existe également plusieurs versions de GoogleNet, parmi elles, Inception-v3 **[35].**

![](_page_52_Figure_2.jpeg)

**Figure 3.12:L'architecture GoogleNet.**

**ResNET** : Residual network développé par Kaiming He et al, il a été le vainqueur de ILSVRC 2015. Il présente des sauts de connexion et une forte utilisation de la batch normalisation. Il utilise aussi le global AVG pooling au lieu du PMC à la fin.

![](_page_52_Figure_5.jpeg)

**Figure 3.13:L'architecture ResNET.**

#### **3.6.2.3. L'entraînement d'un nouveau CNN**

Créer un nouveau réseau de neurones convolutifs est coûteux en terme d'expertise, de matériel et de quantité de données annotées nécessaires. Il s'agit d'abord de fixer l'architecture du réseau, c'est-àdire le nombre de couches, leurs tailles et les opérations matricielles qui les connectent. L'apprentissage consiste alors à optimiser les coefficients du réseau pour minimiser l'erreur de classification en sortie. Cet apprentissage peut prendre plusieurs semaines pour les meilleurs CNN, avec de nombreux GPU travaillant sur des centaines de milliers d'images annotées **[44].**

#### **3.6.2.4. Avantage de CNN**

Un avantage majeur des réseaux convolutifs est l'utilisation d'un poids unique associé aux signaux entrant dans tous les neurones d'un même noyau de convolution. Cette méthode réduit et permet une invariance du traitement par translation. C'est le principal avantage du CNN par rapport au MLP, qui lui considère chaque neurone indépendant et donc affecte un poids différent à chaque signal entrant. Ns le temps (vidéo ou son), il devient intéressant de rajouter un paramètre de temporisation (Delay) dans le paramétrage des neurones. On parlera dans ce cas de réseau neuronal à retard temporel (TDNN). Comparés à d'autres algorithmes de classification de l'image, les réseaux de neurones convolutifs utilisent relativement peu de prétraitement. Cela signifie que le réseau est responsable de faire évoluer tout seul ses propres filtres (apprentissage sans supervision), ce qui n'est pas le cas d'autres algorithmes plus traditionnels. L'absence de paramétrage initial et d'intervention humaine est un atout majeur des CNN **[45].**

#### **3.7. L'apprentissage par transfert**

Une méthode d'apprentissage automatique où un modèle développé pour une tâche est réutilisé comme point de départ pour un modèle sur une deuxième tâche. C'est une approche populaire dans l'apprentissage en profondeur. Cette notion est sollicitée très souvent pour l'extraction de descripteurs de haut niveau. En effet, au lieu d'exploiter les prédictions finales des réseaux profonds, dans le transfert Learning, on prend la sorties d'une couche intermédiaire proche de la dernière couche de sortie. Ce genre de sortie fournit généralement plusieurs valeurs qui sont pris comme une vectrice représentation le descripteur de l'image en question. Ces descripteurs sont exploités dans un nouveau stage d'apprentissage en utilisant généralement un autre type d'apprenants. Ce processus s'est montré plus efficace que l'idée de considérer les sorties finales des réseaux profonds via un seul stage d'apprentissage. L'apprentissage par transfert s'est avéré utile dans les tâches d'analyse d'image et de vidéo. De plus, cette approche donne très souvent des

résultats satisfaisants en particulier lorsque l'ensemble de données d'entraînement est relativement riche.

#### **3.8. Réseaux de neurones convolutifs pour la classification d'images**

La classification d'images a été l'un des sujets les plus importants dans le domaine de la vision par ordinateur, visant à donner aux machines la capacité de reconnaître des modèles et de s'adapter à différents environnements d'image. La reconnaissance faciale, la détection des Véhicules, le diagnostic médical et la reconnaissance des chiffres sont des exemples typiques. Les réseaux de neurones convolutifs ont été largement utilis és dans ce domaine [46].

#### **3.9. Conclusion**

Dans ce chapitre on a présenté les notions importantes qui sont en relation avec l'apprentissage profond (définition, Architectures….etc). Aussi qu'une vision générale sur l'apprentissage profond, toute on donnant en détail la méthode choisie dans notre travail de recherche qui est le CNNs. Le prochain chapitre, traite les détails de la conception, ainsi que la méthode et les outils utilisés pour la réalisation de notre application.

# **CHAPITRE 04**

## Chapitre 04

## EXPERIMENTATIONS, RESULTATS ET **DISCUSSIONS**

#### **4.1. Introduction**

Après avoir abordé le côté théorique dans les chapitres précédents, nous passons à la conception et à la mise en œuvre de notre système qui a été développé en travaillant afin de prédire les maladies et de déterminer leur type et leur prévalence dans le corps sur la base de réseaux de neurones convolutifs.

#### **4.2. Image médicale utilisé**

Dans ce travail, nous étudier les images médicales de type rayon-x liées à deux maladies à l'occurrence de la pneumonie et le covid-19.

Les rayons X sont une forme de rayonnement dectromagnétique à haute fréquence constitué de photons dont l'énergie varie d'une centaine d'eV (électronvolt), à plusieurs MeV.

#### **4.2.1. Pneumonia**

La pneumonie est une infection qui enflamme les sacs aériens dans un ou les deux poumons. Les sacs aériens peuvent se remplir de liquide ou de pus (matière purulente), provoquant une toux accompagnée de mucosités ou de pus, de la fièvre, des frissons et des difficultés respiratoires. Une vari été d'organismes, y compris des bactéries, des virus et des champignons, peuvent provoquer une pneumonie.

La pneumonie peut varier en gravité de légère à potentiellement mortelle. Elle est plus grave pour les nourrissons et les jeunes enfants, les personnes de plus de 65 ans et les personnes ayant des problèmes de santé ou un système immunitaire affaibli **[47].**

#### **4.2.2. COVID-19**

Maladie à coronavirus 2019 (abréviation de Coronavirus Disease 2019), la maladie siècle est une maladie infectieuse émergente de type viral zoonotique causée par la souche du virus SARS-CoV-2. Les symptômes les plus courants sont la fièvre, la toux, la fatigue et la difficulté à respirer. Dans les formes plus sévères, l'apparition du SDRA peut être mortelle, en particulier chez les personnes qui sont plus susceptibles de le développer en raison de leur âge avancé ou d'une maladie articulaire. Une autre complication potentiellement mortelle est une aggravation de la réponse innée du système immunitaire (choc cytokinique).

La perte soudaine de l'odorat (anosmie), qu'elle soit ou non liée à une perte de goût (vieillissement), est un symptôme relativement courant et a parfois été le signe d'une infection par le SRAS.

L'incidence des formes asymptomatiques est estimée à environ 20% des personnes atteintes. La transmission interhumaine se produit principalement par le biais de gouttelettes respiratoires et d'aérosols, lorsqu'une personne respire dans le même endroit fermé ou à proximité d'autres personnes. La transmission augmente lorsque la ventilation à l'intérieur de la maison est mauvaise et lorsqu'une personne infectée tousse, éternue, parle ou chante. La transmission indirecte à travers la surface contaminée, bien que possible, n'a pas été formellement démontrée. La période d'incubation varie en moyenne de 5 à 6 jours, et le maximum varie de 2 à 14 jours.

Un grand pourcentage des personnes infectées, en particulier les enfants, ont peu ou pas de symptômes, mais ils peuvent quand même transmettre la maladie. En outre, il a été démontré que l'infection peut précéder les symptômes chez les personnes qui présentent des symptômes pendant deux à trois jours et être plus sévère au cours des premiers jours de la maladie **[48].**

#### **4.3. Ensemble des données**

La base de donné utilise dans ce travail est **MIMIC Chest X-Ray** pour permettre aux chercheurs d'accéder à plus de 350000 radiographies de patients une nouvelle base de données d'images pourrait ouvrir la voie à des modèles algorithmiques qui garantissent des diagnostics précis d'affections telles que la pneumonie et coronavirus **[49].**

#### **4.4. L'environnement de travail**

Dans cette section, nous présentons les environnements matériels et logiciel utilisés pour l'élaboration de notre travail.

#### **4.4.1. Environnement matériel**

Afin de mettre en œuvre ce projet, nous avons besoin d'un ensemble de matériel dont les caract éristiques sont les suivantes :

- Un PC portable HP i7 CPU 2.60 GHZ
- Carte graphique NVDIA 850
- RAM de taille 5 GO
- Disque dur de taille 530 GO
- Système d'exploitation Windows 10, 64 bits.

#### **4.4.2. Outils de développement**

**4.4.2.1. Python :** Python est le langage de programmation open source le plus employé par les informaticiens. Ce langage s'est propulsé en tête de la gestion d'infrastructure, d'analyse de données ou dans le domaine du développement de logiciels. En effet, parmi ses qualités, Python permet notamment aux développeurs de se concentrer sur ce qu'ils font plutôt que sur la manière dont ils le font. Il a libéré les développeurs des contraintes de formes qui occupaient leur temps avec les langages plus anciens. Ainsi, développer du code avec Python est plus rapide qu'avec d'autres langages **[50].**

#### **4.4.3. Les bibliothèques utilisées**

 **TensorFlow :** TensorFlow est un outil open source d'apprentissage automatique développé par Google. Le code source a été ouvert le 9 novembre 2015 par Google et publié sous licence Apache.

Il est fondé sur l'infrastructure DistBelief, initiée par Google en 2011, et est doté d'une interface pour Python, Julia et R

TensorFlow est l'un des outils les plus utilisés en IA dans le domaine de l'apprentissage machine **[51].**

Keras : Keras est une bibliothèque open-source de composants de réseau neuronal écrit en Python. Keras est capable de fonctionner sur TensorFlow, Theano, PlaidML et autres. La bibliothèque a été développée pour être modulaire et conviviale, mais elle a d'abord commencé dans le cadre d'un projet de recherche pour le système d'exploitation intelligent neuro-électronique ouvert ou ONEIROS. L'auteur principal de Keras est François Chollet, un ingénieur de Google qui a également écrit XCeption, un modèle de réseau neuronal profond. Bien que Keras ait été officiellement lancé, il n'a été intégré à la bibliothèque

principale TensorFlow de Google qu'en 2017. Une prise en charge supplémentaire a également été ajoutée pour l'intégration de Keras avec Microsoft Cognitive Toolkit **[52].**

**OpenCV** : (pour Open Computer Vision) est une bibliothèque graphique libre, initialement développée par Intel, spécialisée dans le traitement d'images en temps réel. La société de robotique Willow Garage et la société ItSeez se sont succédé au support de cette bibliothèque. Depuis 2016 et le rachat de ItSeez par Intel, le support est de nouveau assuré par Intel.

Cette bibliothèque est distribuée sous licence BSD.

NVIDIA a annoncé en septembre 2010 qu'il développerait des fonctions utilisant CUDA pour OpenCV **[53].**

**Numpy** : est une bibliothèque pour langage de programmation Python, destinée à manipuler des matrices ou tableaux multidimensionnels ainsi que des fonctions mathématiques opérant sur ces tableaux.

Plus précisément, cette bibliothèque logicielle libre et open source fournit de multiples fonctions permettant notamment de créer directement un tableau depuis un fichier ou au contraire de sauvegarder un tableau dans un fichier, et manipuler des vecteurs, matrices et polynômes.

Numpy est la base de SciPy, regroupement de bibliothèques Python autour du calcul scientifique **[54].**

**Pandas** : est une bibliothèque écrite pour le langage de programmation Python permettant la manipulation et l'analyse des donn ées. Elle propose en particulier des structures de donn ées et des opérations de manipulation de tableaux numériques et de séries temporelles.

Pandas est un logiciel libre sous licence BSD2. Son nom est dérivé du terme "données de panel", un terme d'économétrie pour les jeux de données qui comprennent des observations sur plusieurs périodes de temps pour les mêmes individus. Son nom est également un jeu de mots sur l'expression "analyse de données Python" **[55].**

#### **4.5. Architecture de réseaux neurone CNN**

Au cours de nos expériences, nous avons développéun modèle de configuration CNN convolutifs avec une architecture basée sur plusieurs couches de convolution pooling pour la classification des images rayon X li ées aux maladies pneumonia et covid-19.

Le modèle que nous avons proposé se compose de deux couches de convolution, deux couches de max-pooling et une seule couche de sortie. L'image en entrée du réseau est de taille 28\*28 en niveaux de gris, l'image passe d'abord à la première couche de convolution, et la dernière se compose de 8 couches de filtre 3 \* 3, chacune des couches de convolution est suivie par une fonction d'activation Relu, qui force les neurones à retourner des valeurs positives. Les 8 cartes de caract éristiques (feature Maps) issues de l'étape de convolution, sont ensuite sous-échantillonn ées par l'operateur max-pooling. Nous répétons ce processus avec une autre couche convolutive avec 16 couches filtres de taille 3 \* 3, est suivie par une fonction d'activation Relu. Nous répétons le processus une troisième fois avec une autre couche convolutive avec 32 filtres de taille 3 \* 3, est suivie par une fonction d'activation Relu. Ce processus est répété 10 fois à chaque fois avec une couche convolutive différente et avec un nombre différent de filtres jusqu'à la couche.10 à une couche convolutive 64 filtre avec une taille de 3 \* 3.

Après ces deux couches de convolution et sous-échantillonnage, nous utilisons de couche output layer avec l'application de la fonction softmax qui permet de normaliser le vecteur de classification pour améliorer la précision des résultats et l'efficacité d'apprentissage.

![](_page_61_Figure_2.jpeg)

**Figure 4.1: L'architecture du réseau CNN.**

#### **4.5.1. Expérimentations et résultats**

Le résultat obtenu par l'architecteur du réseau CNN proposées sur la base de données Chest X-Ray sont présentés sur le tableau suivant :

![](_page_62_Picture_125.jpeg)

#### **Tableau 4.1:Les résultats de l'identification des maladies obtenus en Rayon -x.**

Le tableau 4.1 illustre les taux de classification obtenus sur le modèle utilisés, nombre de donnes d'apprentissage de la bas Rayon-X est de 882 échantillons reparties entre test et apprentissage, es résultats obtenus sont exprimés en termes de taux de précision en phase d'apprentissage et de test ainsi que la valeur de perte.

Le modèle obtenez de bons résultats a présente cela est due à la profondeur du réseau et le nombre de couches de convolution utiliser dans ce modèle, La différence repose sur le nombre des filtres utilise. Dans notre modèle, on a employé 8 filtres o à la première convolution, on a augmenté le nombre de filtres jusqu'à 16, on note que les performances CNN augmentent lorsque le nombre de filtres est plus volumineux pour obtenir plus de caractéristiques afin de faciliter la tâche de classification.

La valeur de perte est aussi un élément critique dans les réseaux neurones, ce qu'il nécessite de minimiser cette valeur afin d'éliminer de nombre des caractéristiques perdues c'est pourquoi on a inséré des dropout avec des valeurs variée.

#### **4.6. Taux de précision et de perte sur la base de données MIMIC Chest X-Ray**

Dans ce partie on va présenter les taux de classification et de perte obtenu sur la base de donnée MIMIC Chest X-Ray

![](_page_63_Figure_4.jpeg)

**Figure 4.2: Taux de précision de l'Epoch 50.**

![](_page_64_Figure_2.jpeg)

**Figure 4.3:Taux de perte de base de données utilisé d'Epoch 50.**

![](_page_64_Figure_4.jpeg)

![](_page_64_Figure_5.jpeg)

![](_page_65_Figure_2.jpeg)

**Figure 4.5:Taux de perte de base de données utiliséd'Epoch 200**

![](_page_66_Figure_2.jpeg)

**Figure 4.6:Taux de précision de l'Epoch 400.**

![](_page_66_Figure_4.jpeg)

**Figure 4.7:Taux de perte de base de données utiliséd'Epoch 400**

![](_page_67_Picture_185.jpeg)

#### **Tableau 4.2:effet nombre d'itération (Epoch) sur le temps précision.**

Apres l'analyse des résultats obtenus (les figures 4.2, 4.4, 4.6) on constate que :

- La précision d'apprentissage ettest augmente avec le nombre d'Epoch jusqu'à ce qu'il atteigne 200 Epoch, ceci reflété qu'à chaque Epoch le modèle apprenne plus d'informations.
- Après 200 époques, la précision de l'entra înement et des tests diminue.

#### **4.7. Taux classification par rapport au nombre d'image d'apprentissage**

Le tableau suivant présente le taux classification par rapport au nombre d'image d'apprentissage

![](_page_67_Picture_186.jpeg)

#### **Tableau 4.3: Le taux classification par rapport au nombre d'image d'apprentissage.**

D'après les résultats obtenus dans le tableau 4.3, nous constatons que la précision de reconnaissance est positivement proportionnel au nombre d'image d'apprentissage et de test (c'està-dir que le taux de reconnaissance augmente avec l'augmentation de nombre d'images d'apprentissage et de test) jusqu'à atteindre une amélioration de précision significatif. Cette augmentation est représentée par la courbe de la figure 4.9.

![](_page_68_Figure_3.jpeg)

#### **Figure 4.8:Evolution de la courbe d'apprentissage.**

Alors d'après ces résultats obtenues (fig.4.9) on peut dire que la base d'entrainement (l'apprentissage + test) est un élément déterminant dans les réseaux de neurones convolutifs, il faut avoir une base d'entrainement de grande taille (volume) pour aboutir à des meilleurs résultats.

#### **4.8. Présentation de l'application**

Nous avons tenu à réaliser une application avec les approches proposées dans ce travail avec une interface graphique afin de pouvoir visualiser les performances de notre système de reconnaissance facilement sans être obligé de passer à chaque fois par les lignes de codes. On peut définir notre système de reconnaissance et son rôle en deux parties :

#### **4.8.1. Interface de présentation**

C'est la première interface dit menu principale, elle est simple et permet aux personnes d'accéder au reste de l'application :

![](_page_69_Picture_2.jpeg)

#### **Figure 4.9:Interface graphique de notre application.**

La première interface contient deux buttons :

- **Démarrer :** pour démarrer le programme et passer à la fenêtre suivante.
- **Exit :** pour quitter le programme.

Après avoir ex écuté le programme, la deuxième interface appara î.

![](_page_70_Picture_3.jpeg)

**Figure 4.10: la deuxième interface.**

La deuxième interface contient un menu et deux boutons et un espace pour afficher le résultat

- **Selectionner :** Pour choisir l'image souhaitée**.**
- **Analyse :** pour analyse et validation d'image.
- **Résultats :** pour afficher les résultats.
- **Exit :** pour quitter le programme.

![](_page_71_Picture_2.jpeg)

**Figure 4.11:choisir l'image.**

Apres le choix des photos, Nous obtiendrons alors les résultats de l'identification de la maladie et son pourcentage:

![](_page_71_Picture_5.jpeg)

**Dans le cas d'un patient COVID-19**

**Figure 4.12: cas d'un patient COVID-19.**
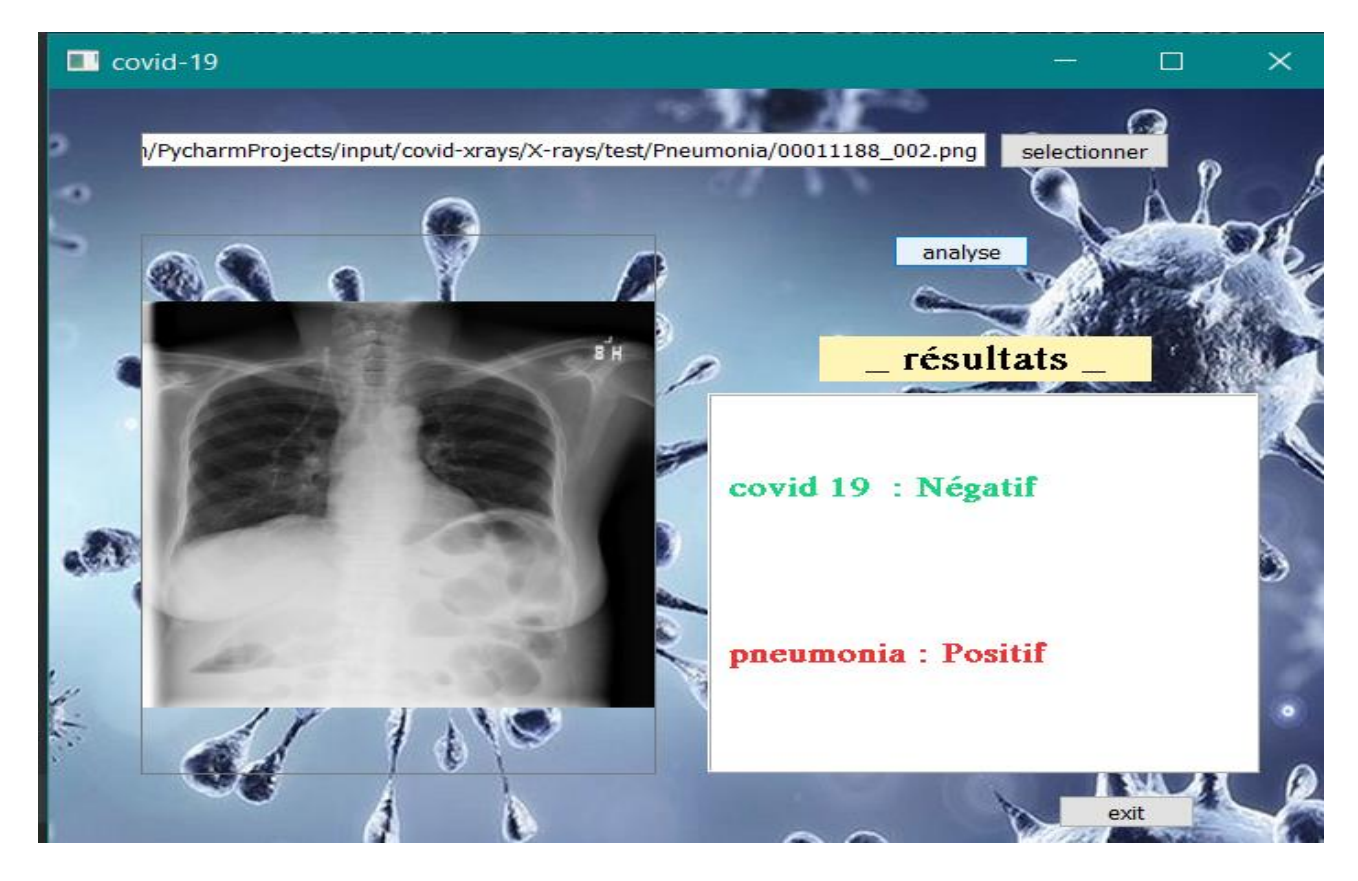

**Dans le cas d'un patient pneumonia**

**Figure 4.13: cas d'un patient pneumonia.**

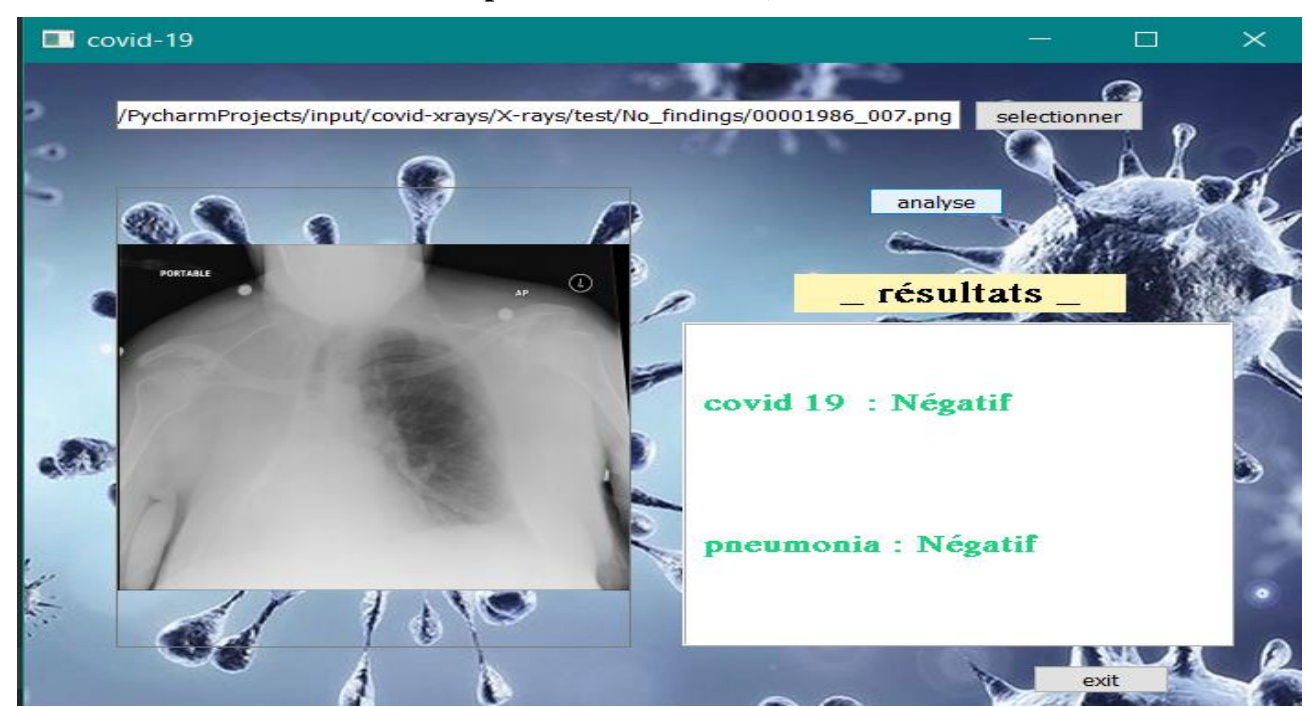

**Dans le cas normal (poumons non infecté)**

**Figure 4.14:cas normal.**

## **4.9. Conclusion**

Dans ce chapitre, nous présentons une application pour identifier la pneumonie et en particulier Covid bas ée sur les réseaux de neurones profonds CNN. Notre système est appliqué et testé sur la base de données de radiographie pulmonaire, et nous avons également fourni divers résultats obtenus pour la base de données par réseau de neurones convolutifs. Nous avons observé que CNN était plus précis avec les classificateurs softmax et sigmoïdes. En général, nous trouvons que la performance globale de notre système proposéest très efficace.

## CONCLUSION GENERALE

Actuellement, la pneumonie, en particulier le virus Corona, est l'une des maladies et des virus les plus dangereux au monde. La possibilité de guérison de ce virus augmente plus nous le détectons tôt, mais la détection précoce de ce virus est très difficile car ses symptômes n'apparaissent qu'après plus de 10 jours, c'est-à-dire après la destruction du poumon.

L'objectif de ce travail est de concevoir et de mettre en œuvre une application d'identification de ce virus, capable de prédire en temps réel le type de maladie et sa propagation dans l'organisme. Cette étude a été divisée en deux parties : la première partie est une étude des réseaux de neurones convolutifs afin de proposer un modèle d'identification du type de maladie, la deuxième partie est consacrée à l'estimation de la prévalence de la maladie dans le corps humain. Ont validé les systèmes développés dans ce travail sur la base de données MIMIC Chest X Ray.

Dans ce travail, nous avons proposé un réseau neuronal convolutifs profond pour la classification covid-19 Premi èrement, en fabriquant CNN, nous pouvons atteindre une précision de 85%. De plus, en ex écutant CNN Avec des donn ées accrues, nous pouvons atteindre une précision de 93.66%. Bien que des méthodes avancées telles que la mesure du rapport Corona soient disponibles, elles sont très coûteuses. Ils ne sont pas largement disponibles dans les laboratoires de pathologie ou les hôpitaux, en particulier dans les zones rurales. Par conséquent, notre outil de diagnostic automatisé peut détecter le virus corona précoce à faible coût par radiographie. Photos de poumons. Cela pourrait conduire à l'identification du poumon normal par rapport au poumon infecté et à la détection précoce du coronavirus pour un meilleur traitement.

 $\hat{A}$  l'avenir, notre modèle pourrait être amélioré en obtenant plus de données et en équilibrant les données (Un poumon sain = un poumon atteint).

## **Référence**

**[1]** [en ligne].available :<https://fr.wikipedia.org/wiki/Image> [Accès le 19 05 2021].

**[2]** Mokri Mohammed Zakaria " Classification des images avec les réseaux de neurones Convolutionnels "Université Abou Bakr Belkaid Tlemcen

**[3] «**la classification des image satellitaires par l'apprentissage profonde » Mémoire de master, Université Ahmed draia-adrar

**[4]** <http://tecfaetu.unige.ch/staf/staf-f/anzani/staf14/ex2/welcome.html> [Accès le 10 01 2021].

**[5]** https://tecfa.unige.ch/tecfa/teaching/staf13/fiches-mm/bitmapvectoriel.htm [Accès le 10 01 2021].

**[6]** <https://web.maths.unsw.edu.au/~lafaye/CCM/video/vector.htm> [Accès le 03 04 2021].

**[7]** [https://fr.wikipedia.org/wiki/Image\\_num%C3%A9rique](https://fr.wikipedia.org/wiki/Image_num%C3%A9rique) [Accès le 10 01 2021].

**[8]** <https://www.storyboardthat.com/ar/storyboards/fr-examples/2d-vs-3d> [Accès le 08 04 2021].

**[9]** [https://fr.wikipedia.org/wiki/Image\\_num%C3%A9rique](https://fr.wikipedia.org/wiki/Image_num%C3%A9rique) [Accès le 10 01 2021].

**[10]** <https://fr.wikipedia.org/wiki/St%C3%A9r%C3%A9oscopie> [Accès le 03 04 2021].

**[11]** <https://www.la-retouche-photo.com/les-couches-rvb-ou-cmjn/> [Accès le 08 04 2021].

**[12]** <https://www.hisour.com/binary-image-27221/> [Accès le 08 04 2021].

**[13]** [http://www.univ-usto.dz/theses\\_en\\_ligne/doc\\_num.php?explnum\\_id=1348](http://www.univ-usto.dz/theses_en_ligne/doc_num.php?explnum_id=1348) [Accès le 09 02 2021].

**[14]** [https://www.doctissimo.fr/html/sante/imagerie/imagerie\\_sommaire.htm](https://www.doctissimo.fr/html/sante/imagerie/imagerie_sommaire.htm) **[**Accès le 01 02 2021].

**[15]**[https://fr.wikipedia.org/wiki/Imagerie\\_m%C3%A9dicale](https://fr.wikipedia.org/wiki/Imagerie_m%C3%A9dicale) **[**Accès le 01 02 2021]

**[16]**[https://www.futura-sciences.com/sante/actualites/medecine-cancer-poumon-depistage-radio](https://www.futura-sciences.com/sante/actualites/medecine-cancer-poumon-depistage-radio-naugmente-pas-taux-survie-34330/)[naugmente-pas-taux-survie-34330/](https://www.futura-sciences.com/sante/actualites/medecine-cancer-poumon-depistage-radio-naugmente-pas-taux-survie-34330/) [Acc \endel 15 02 2021]

**[17]**[http://imageriemedicale-echographie-irm-radiologie.e-monsite.com/pages/la](http://imageriemedicale-echographie-irm-radiologie.e-monsite.com/pages/la-radiologie/avantages-et-inconvenients-de-la-radiologie/)[radiologie/avantages-et-inconvenients-de-la-radiologie/](http://imageriemedicale-echographie-irm-radiologie.e-monsite.com/pages/la-radiologie/avantages-et-inconvenients-de-la-radiologie/) **[**Accès le 18 02 2021]

**[18]** <http://radiologie-sartrouville.com/examens/echographies/> **[**Accès le 18 02 2021]

**[19]** [http://imageriemedicale-tpe.e-monsite.com/pages/irm-ou-echographie/echographie-avantages](http://imageriemedicale-tpe.e-monsite.com/pages/irm-ou-echographie/echographie-avantages-et-inconvenients.html)[et-inconvenients.html](http://imageriemedicale-tpe.e-monsite.com/pages/irm-ou-echographie/echographie-avantages-et-inconvenients.html)**[**Accès le 18 02 2021]

**[20]**[https://radclass.net/%D8%A3%D9%88%D8%B6%D8%A7%D8%B9-](https://radclass.net/%D8%A3%D9%88%D8%B6%D8%A7%D8%B9-%D8%A7%D9%84%D8%AA%D8%B5%D9%88%D9%8A%D8%B1-%D9%84%D9%84%D8%A3%D8%B7%D8%B1%D8%A7%D9%81-%D8%A7%D9%84%D8%B3%D9%81%D9%84%D9%8A%D8%A9-%D8%A8%D8%A7%D9%84%D8%A3%D8%B4%D8%B9/)

[%D8%A7%D9%84%D8%AA%D8%B5%D9%88%D9%8A%D8%B1-](https://radclass.net/%D8%A3%D9%88%D8%B6%D8%A7%D8%B9-%D8%A7%D9%84%D8%AA%D8%B5%D9%88%D9%8A%D8%B1-%D9%84%D9%84%D8%A3%D8%B7%D8%B1%D8%A7%D9%81-%D8%A7%D9%84%D8%B3%D9%81%D9%84%D9%8A%D8%A9-%D8%A8%D8%A7%D9%84%D8%A3%D8%B4%D8%B9/)

[%D9%84%D9%84%D8%A3%D8%B7%D8%B1%D8%A7%D9%81-](https://radclass.net/%D8%A3%D9%88%D8%B6%D8%A7%D8%B9-%D8%A7%D9%84%D8%AA%D8%B5%D9%88%D9%8A%D8%B1-%D9%84%D9%84%D8%A3%D8%B7%D8%B1%D8%A7%D9%81-%D8%A7%D9%84%D8%B3%D9%81%D9%84%D9%8A%D8%A9-%D8%A8%D8%A7%D9%84%D8%A3%D8%B4%D8%B9/)

[%D8%A7%D9%84%D8%B3%D9%81%D9%84%D9%8A%D8%A9-](https://radclass.net/%D8%A3%D9%88%D8%B6%D8%A7%D8%B9-%D8%A7%D9%84%D8%AA%D8%B5%D9%88%D9%8A%D8%B1-%D9%84%D9%84%D8%A3%D8%B7%D8%B1%D8%A7%D9%81-%D8%A7%D9%84%D8%B3%D9%81%D9%84%D9%8A%D8%A9-%D8%A8%D8%A7%D9%84%D8%A3%D8%B4%D8%B9/)

[%D8%A8%D8%A7%D9%84%D8%A3%D8%B4%D8%B9/](https://radclass.net/%D8%A3%D9%88%D8%B6%D8%A7%D8%B9-%D8%A7%D9%84%D8%AA%D8%B5%D9%88%D9%8A%D8%B1-%D9%84%D9%84%D8%A3%D8%B7%D8%B1%D8%A7%D9%81-%D8%A7%D9%84%D8%B3%D9%81%D9%84%D9%8A%D8%A9-%D8%A8%D8%A7%D9%84%D8%A3%D8%B4%D8%B9/) **[**Accès le 07 05 2021]

**[21]**[http://imageriemedicale-tpe.e-monsite.com/pages/irm-ou-echographie/irm-avantages-et](http://imageriemedicale-tpe.e-monsite.com/pages/irm-ou-echographie/irm-avantages-et-inconvenients.html)[inconvenients.html](http://imageriemedicale-tpe.e-monsite.com/pages/irm-ou-echographie/irm-avantages-et-inconvenients.html) [Acc  $\&$  le 19 02 2021]

**[22]** <https://ar-only4men.com/lab/ct-scan-abdomen-and-pelvis.html>**[**Accès le 08 05 2021]

**[23]**[http://imageriemedicale-echographie-irm-radiologie.e-monsite.com/pages/la-](http://imageriemedicale-echographie-irm-radiologie.e-monsite.com/pages/la-radiologie/avantages-et-inconvenients-de-la-radiologie/)

[radiologie/avantages-et-inconvenients-de-la-radiologie/](http://imageriemedicale-echographie-irm-radiologie.e-monsite.com/pages/la-radiologie/avantages-et-inconvenients-de-la-radiologie/) **[**Accès le 19 02 2021]

**[24]** [https://www.msdmanuals.com/fr/professional/troubles-gastro-intestinaux/h%C3%A9morragie](https://www.msdmanuals.com/fr/professional/troubles-gastro-intestinaux/h%C3%A9morragie-gastro-intestinale/l%C3%A9sions-vasculaires-gastro-intestinales)[gastro-intestinale/l%C3%A9sions-vasculaires-gastro-intestinales](https://www.msdmanuals.com/fr/professional/troubles-gastro-intestinaux/h%C3%A9morragie-gastro-intestinale/l%C3%A9sions-vasculaires-gastro-intestinales) **[**Accès le 08 05 2021]

**[25]**<https://www.camera-endoscope.com/blog/cameras-endoscopiques>**[**Accès le 21 02 2021]

**[26]**[https://webveto.centravet.net/publication/show.aspx?item=1801&code=pub\\_diuti](https://webveto.centravet.net/publication/show.aspx?item=1801&code=pub_diuti) **[**Accès le 21 02 2021]

**[27]** <https://www.larousse.fr/encyclopedie/medical/scintigraphie/16012> **[**Accès le 08 05 2021]

**[28]**<http://www.ic.gc.ca/app/oca/crd/dcmnt.do?Open=1&id=2460&lang=fra&wbdisable=true> **[**Accès le 21 02 2021]

**[29]** www.msdmanuals.com **[**Accès le 08 05 2021]

**[30]**[http://www.cea.fr/comprendre/Pages/sante-sciences-du-vivant/essentiel-sur-imagerie](http://www.cea.fr/comprendre/Pages/sante-sciences-du-vivant/essentiel-sur-imagerie-medicale.aspx)[medicale.aspx](http://www.cea.fr/comprendre/Pages/sante-sciences-du-vivant/essentiel-sur-imagerie-medicale.aspx) **[**Accès le 10 05 2021]

**[31]**[https://www.medecinesciences.org/en/articles/medsci/full\\_html/2020/10/msc200197/msc20019](https://www.medecinesciences.org/en/articles/medsci/full_html/2020/10/msc200197/msc200197.html) [7.html](https://www.medecinesciences.org/en/articles/medsci/full_html/2020/10/msc200197/msc200197.html) **[**Accès le 25 03 2021]

**[32]** <https://www.futura-sciences.com/tech/definitions/informatique-intelligence-artificielle-555/> **[**Accès le 25 03 2021]

**[33]**[https://www.futura-sciences.com/tech/questions-reponses/intelligence-artificielle-intelligence](https://www.futura-sciences.com/tech/questions-reponses/intelligence-artificielle-intelligence-artificielle-six-usages-quotidien-11341/)[artificielle-six-usages-quotidien-11341/](https://www.futura-sciences.com/tech/questions-reponses/intelligence-artificielle-intelligence-artificielle-six-usages-quotidien-11341/) **[**Accès le 25 03 2021]

**[34]**[https://www.ibm.com/fr-fr/analytics/machine-learning -](https://www.ibm.com/fr-fr/analytics/machine-learning%20-%20:~:text=L) [:~:text=L'apprentissage%20automatique%2C%20%C3%A9galement%20appel%C3%A9,aide%20d](https://www.ibm.com/fr-fr/analytics/machine-learning%20-%20:~:text=L) ['une%20programmation%20explicite.](https://www.ibm.com/fr-fr/analytics/machine-learning%20-%20:~:text=L) **[**Accès le 28 03 2021]

**[35]** Lahlali Sara, Trabelsi Maroua «Reconnaissance de forme et classification automatique : Application à la prédication du genre et l'estimation de l'âge » Université Kasdi Merbah Ouargle

**[36]** [https://fr.wikipedia.org/wiki/Apprentissage\\_non\\_supervis%C3%A9](https://fr.wikipedia.org/wiki/Apprentissage_non_supervis%C3%A9) **[**Accès le 02 04 2021]

**[37]** [https://fr.wikipedia.org/wiki/Apprentissage\\_par\\_renforcement](https://fr.wikipedia.org/wiki/Apprentissage_par_renforcement) **[**Accès le 02 04 2021]

**[38]** Houda Kaddioui «Apprentissage profond pour l'identification automatique de l'indice de Risser» école de technologie supérieure université de Québec

**[39]** <https://dataanalyticspost.com/Lexique/reseau-de-neurones-profonds/> **[**Accès le 11 04 2021]

**[40]** [https://fr.wikipedia.org/wiki/R%C3%A9seau\\_neuronal\\_convolutif](https://fr.wikipedia.org/wiki/R%C3%A9seau_neuronal_convolutif) **[**Accès le 11 04 2021]

**[41]** [https://fr.wikipedia.org/wiki/Machine\\_de\\_Boltzmann\\_restreinte](https://fr.wikipedia.org/wiki/Machine_de_Boltzmann_restreinte) **[**Accès le 11 04 2021]

**[42]** [https://fr.wikipedia.org/wiki/R%C3%A9seau\\_de\\_neurones\\_artificiels](https://fr.wikipedia.org/wiki/R%C3%A9seau_de_neurones_artificiels) **[**Accès le 11 04 2021]

**[43]** [https://www.imaios.com/fr/Societe/blog/Classification-des-images-medicales-comprendre-le](https://www.imaios.com/fr/Societe/blog/Classification-des-images-medicales-comprendre-le-reseau-de-neurones-convolutifs-CNN)[reseau-de-neurones-convolutifs-CNN](https://www.imaios.com/fr/Societe/blog/Classification-des-images-medicales-comprendre-le-reseau-de-neurones-convolutifs-CNN) **[**Accès le 13 04 2021]

**[44]** Boughaba Mohammed, Boukhris brahim «l'apprentissage profond (Deep Learning) pour la classification et la recherche d'image par le contenu » université Kasdi Merbah Ouargla

**[45]** [https://fr.wikipedia.org/wiki/R%C3%A9seau\\_neuronal\\_convolutif](https://fr.wikipedia.org/wiki/R%C3%A9seau_neuronal_convolutif) **[**Accès le 15 04 2021]

**[46]**<http://e-biblio.univ-mosta.dz/bitstream/handle/123456789/6624/MINF226.pdf?sequence=1>

## &is Allowed=y

**[47]**<https://www.mayoclinic.org/diseases-conditions/pneumonia/symptoms-causes/syc-20354204> [Accès le 19 05 2021]

**[48]** [https://fr.wikipedia.org/wiki/Maladie\\_%C3%A0\\_coronavirus\\_2019](https://fr.wikipedia.org/wiki/Maladie_%C3%A0_coronavirus_2019) **[**Accès le 20 05 2021]

**[49]** <https://news.mit.edu/2019/mimic-chest-x-ray-database-0201> **[**Accès le 20 05 2021]

**[50]**[https://www.journaldunet.fr/web-tech/dictionnaire-du-webmastering/1445304-python](https://www.journaldunet.fr/web-tech/dictionnaire-du-webmastering/1445304-python-definition-et-utilisation-de-ce-langage-informatique/)[definition-et-utilisation-de-ce-langage-informatique/](https://www.journaldunet.fr/web-tech/dictionnaire-du-webmastering/1445304-python-definition-et-utilisation-de-ce-langage-informatique/) **[**Accès le 24 05 2021]

- **[51]** <https://fr.wikipedia.org/wiki/TensorFlow> **[**Accès le 24 05 2021]
- **[52]** <https://fr.wikipedia.org/wiki/Keras>**[**Accès le 24 05 2021]
- **[53]** <https://fr.wikipedia.org/wiki/OpenCV> **[**Accès le 24 05 2021]
- **[54]** <https://fr.wikipedia.org/wiki/NumPy> **[**Accès le 24 05 2021]
- **[55]** https://fr.wikipedia.org/wiki/Pandas **[**Accès le 24 05 2021]